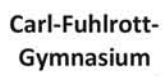

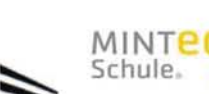

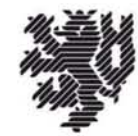

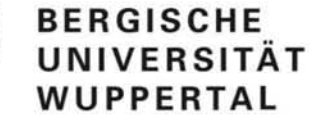

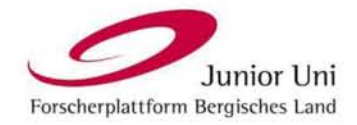

 **Schülerlabor Schülerlabor**

### **Astronomie Astronomie**

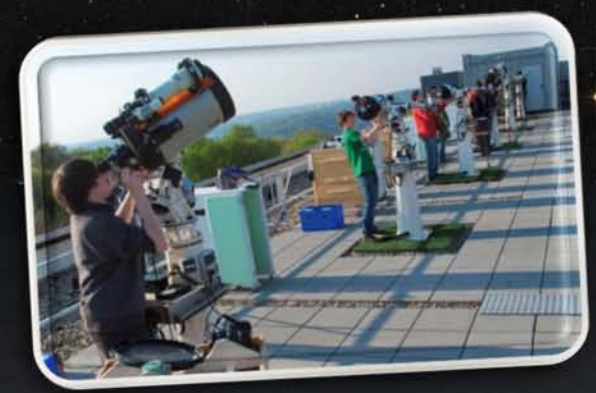

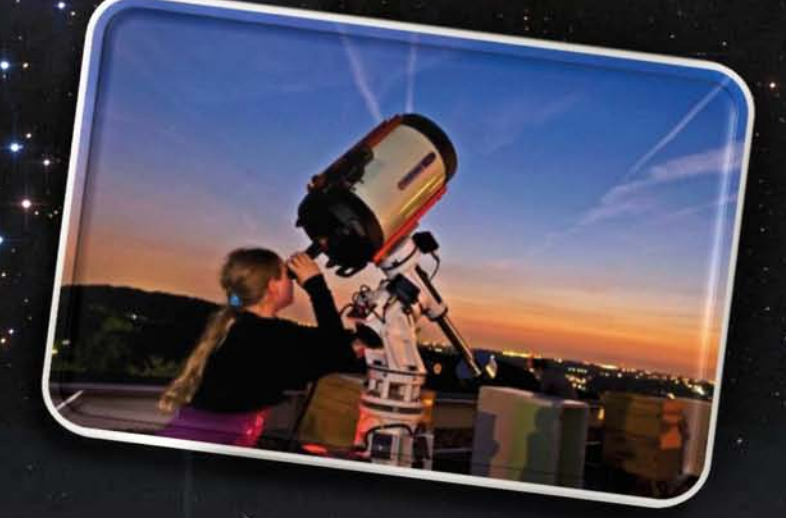

**Carl-Fuhlrott-Gymnasium | Jung-Stilling-Weg 45 | 42349 Wuppertal Carl-Fuhlrott-Gymnasium | Jung-Stilling-Weg 45 | 42349 Wuppertal**

### Die Wahrnehmung der Astronomie am CFG

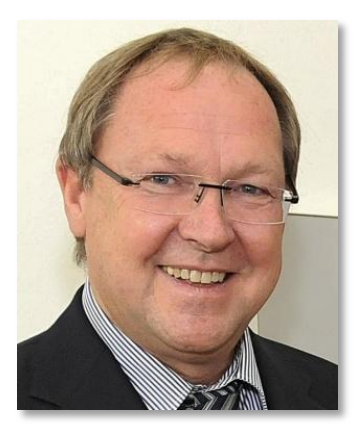

**OStD Karl W. Schröder** Schulleiter des CFG

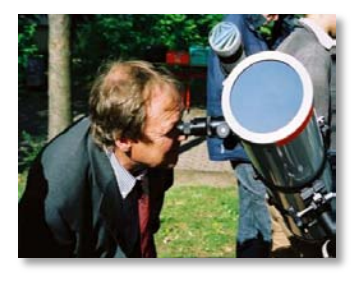

Als ich vor vielen Jahren die Beobachtung des Venustransits auf unserem Schulhof mitgemacht habe, die mein Kollege Michael Winkhaus mit seiner Astro-AG für die Schülerinnen und Schüler unserer Schule angeboten hatte, konnte ich noch nicht ahnen, dass wir auf dem höchsten Flachdach unserer Schule einmal ein komplett eingerichtetes Schülerlabor Astronomie mit insgesamt sieben Beobachtungsstationen werden errichten können. Dank der guten Zusammenarbeit mit der Stadt Wuppertal und vor allem dank der hervorragenden Unterstützung seitens zahlreicher Stiftungen und Sponsoren ist es gelungen, hier eine Einrichtung zu verwirklichen, die es in dieser Form so noch gar nicht gibt. Das Schülerlabor Astronomie ist heute ein wichtiger Baustein für unseren naturwissenschaftlichen Unterricht und wird von Schülerinnen und Schülern aller Jahrgangsstufen im Unterricht und auch zusätzlich in außerschulischen Angeboten (Junior-Uni, Universität) reichlich genutzt. Dass das Carl-Fuhlrott-Gymnasium zur MINT-Schule ernannt wurde, hängt neben den anderen mathematisch-naturwissenschaftlichen Schwerpunktsetzungen vor allem mit unserer Schülersternwarte zusammen, die auch überregional große Anerkennung gefunden hat. Mich persönlich faszinieren vor allem immer wieder die zahlreichen Fach- und Projektarbeiten rund um die Astronomie, in denen die Schülerinnen und Schüler Kompetenzen nachweisen, die einfach einzigartig sind. Die zahlreichen Preise und Anerkennungen bei Wettbewerben (Röntgen-Physikpreis, Jugend forscht) zeigen dies immer wieder.

*OStD Karl W. Schröder*

### Bildungspartner des Schülerlabors Astronomie

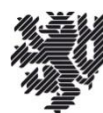

**BERGISCHE** UNIVERSITÄT **WUPPERTAL** 

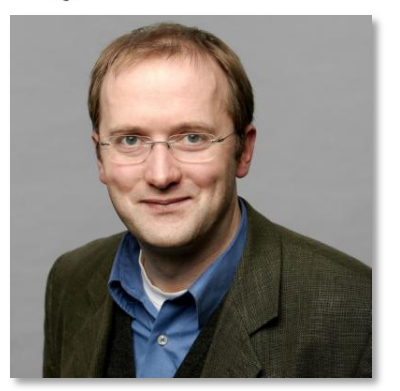

**Prof. Dr. Johannes Grebe-Ellis** Fachbereich Physik und ihre Didaktik, Bergische Universität Wuppertal

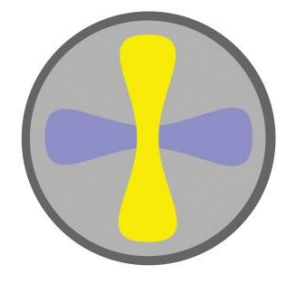

*"Die Universität hat die Sternwarte allen Schulen und Lehrern geöffnet."*

Zwischen dem CFG-Schülerlabor Astronomie und der Arbeitsgruppe "Physik und ihre Didaktik" an der Bergischen Universität Wuppertal hat sich in den vergangenen Jahren eine sehr erfreuliche und fruchtbare Zusammenarbeit entwickelt. Das Schülerlabor Astronomie ist fester Bestandteil der Bergischen Science Labs (BSL) der Universität und veranstaltet als Außenstelle des BSL-Physik astronomische Kurse für Schüler aller Jahrgangsstufen. Die Sternwarte kann von ganzen Schulklassen und Kursen für Beobachtungsabende oder astronomische Spezialveranstaltungen gebucht werden. Darüber hinaus sind auch freie Anmeldungen zu ausgewählten fortgeschrittenen Themen möglich. Eine besondere Bedeutung hat das Schülerlabor Astronomie in jüngster Zeit im Rahmen der Lehramtsausbildung für die Grundschule, für das Fach Physik (Sek I+II aller Schulformen) und als attraktive Lehrerfortbildungsstätte für die Physiklehrerinnen und Physiklehrer im Bergischen Land erlangt. Wir beobachten, dass astronomische Fragestellungen im Physikunterricht eine ausgesprochen motivierende Wirkung auf Schülerinnen und Schüler haben, und setzen sowohl in der Lehrerausbildung als auch in Fortbildungen darauf, solche Fragestellungen kompetent einsetzen zu können. Das Schülerlabor Astronomie bietet uns genau dazu eine besonders nachhaltige Möglichkeit, und erste Erfolge sind deutlich sichtbar: Schülerinnen und Schüler, die während ihrer Schulzeit Kurse und Projekte an der Sternwarte durchgeführt haben, wählen als Studienfach bevorzugt Physik und verwandte naturwissenschaftlich-technische Fächer. Sie sind fachmethodisch und inhaltlich bestens auf das Studium vorbereitet und erreichen hier an der Universität hervorragende Abschlüsse.

*Prof. Dr. Johannes Grebe-Ellis* 

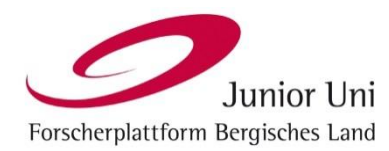

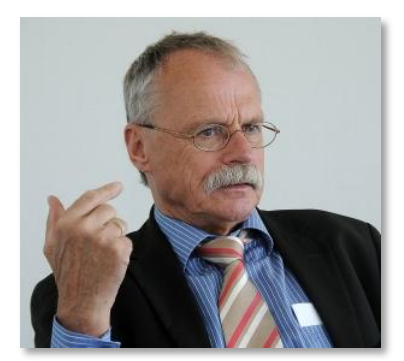

**Prof. Dr. h.c. Ernst-Andreas Ziegler** Initiator und Geschäftsführer der Wuppertaler Junior-Uni

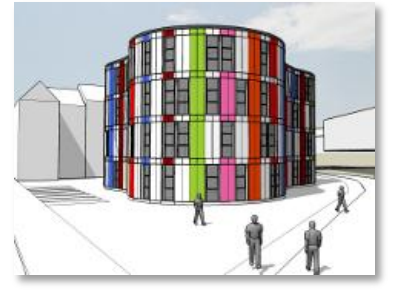

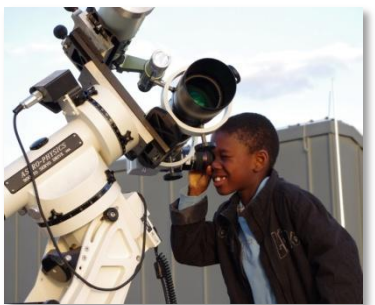

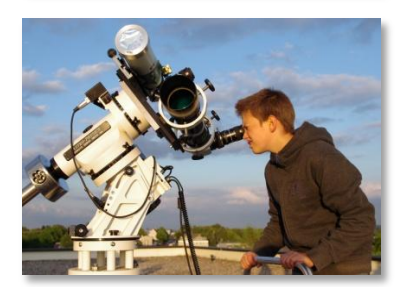

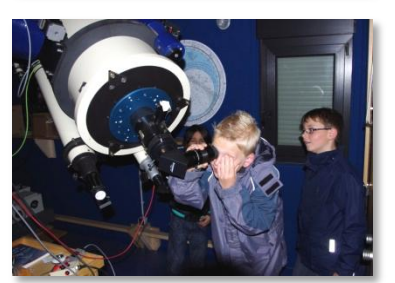

### *" Ideale Partner: CFG, Schulsternwarte und Junior Uni"*

Wer sich näher mit der Geschichte von Wuppertal, seiner einst selbständigen und noch heute selbstbewussten Stadtteile (wie beispielsweise Cronenberg) und des Bergischen Landes beschäftigt, empfindet trotz auch dunkelster Kapitel (wie Kinderarbeit oder Nazi-Terror) allergrößten Respekt: Vor Bürgersinn, Forschergeist, Wissensdurst, Unternehmermut, Facharbeiterkompetenz, engagierten Pädagogen, Gemeinwohlorientierung und Mäzenatentum speziell im Bereich Kultur und Soziales.

Das bedeutet: Alles, was Stadt und Region groß und erfolgreich gemacht hat, haben sich die Menschen vor Ort nämlich selbst erarbeitet - ohne Segnungen vonseiten weltlicher oder kirchlicher Fürsten. Das Motto lautete überall in dieser Region und zu allen Zeiten: "Mut zur Zukunft! Wir packen es!". Vor diesem Hintergrund erklärt sich der erstaunliche Erfolg von Projekten und Initiativen, die ganz oder zum entscheidenden Teil mit privatem Geld aufgebaut wurden und die auch deshalb bundesweit Anerkennung gefunden haben, weil sie anderswo so (noch) nicht möglich wurden.

Dazu zählen in Wuppertal unter anderem die "Station Natur und Umwelt", der Trägerverein Immanuelskirche, die Nordbahn-Trassen-Bewegung, der Verein für das Kinder-Hospiz, die Wuppertaler Junior Uni für das Bergische Land und eben auch die deutschlandweit einzigartige CFG-Schulsternwarte, die im Zusammenwirken von Stadt (Gebäudemanagement), Schulaufsicht und privaten Sponsoren realisiert wurde. Persönlich festzumachen ist diese CFG-Erfolgsgeschichte an dem fast tollkühn zu nennenden Visionär und Kümmerer Michael Winkhaus und dem führungsstarken und risikobereiten Schulleiter Karl W. Schröder, der den Freiraum gab und den Rücken freihielt. Respekt und Anerkennung!

Seit Jahren sind die Sternwarte des Carl-Fuhlrott-Gymnasiums und die Junior Uni, die dem CFG-Schulleiter, seiner Stellvertreterin Frau Dr. Wissemann-Hartmann, weiteren Lehrkräften und vielen Dozenten-Schülern seit ihrem Start große Unterstützung verdankt, bewährte, vertraute, kreative und engagierte Kooperationspartner. Der Sternwarten-Gründer und Physiklehrer Michael Winkhaus und der an der CFG-Sternwarte lehrende Pädagoge und Astronomie-Fotograf Bernd Koch haben mit Kursen, Vorlesungen und Vorträgen an der Junior Uni und praktischer Himmelsbeobachtung auf dem Schuldach Hunderte wissbegierige Junior-Uni-Studenten begeistert. Bestechend an der Zusammenarbeit ist vor allem, dass über die astronomischen Kurse an der Junior-Uni wirklich jedes Kind im Bergischen Land die Möglichkeit hat, die Sternwarte und damit die Faszination der Astronomie kennenzulernen. Alle Kinder können sich ganz unabhängig von ihrer Schule selber für astronomische Kurse anmelden.

Sobald der Neubau der Junior Uni Ende des Jahres bezogen ist - ebenfalls eine bürgerliche Großtat, weil ausschließlich privat und ohne Steuermittel finanziert -, hofft das Team der Junior Uni die so vorbildliche und erfolgreiche Kooperation mit dem CFG und seiner Sternwarte noch weiter auszubauen. Auch das unter dem Motto: "Mut zur Zukunft. Die einzige Chance, die Stadt und Region haben, ist oberste Priorität bei Investitionen in Bildung."

*Prof. Dr. h.c. Ernst-Andreas Ziegler und das Team der Junior Uni* 

# Das Bildungsangebot

**Angebote für Grundschulen:** Astronomische Beobachtungsabende; Kurse innerhalb von Projektwochen zur Astronomie; astronomische Fragestunden mit anschließender Beobachtung; Planetariumsveranstaltungen; astronomischer Grundschülertag.

**Angebote für die Unterstufe (Klassen 5 und 6):** Astronomische Beobachtungsabende innerhalb des Laborunterrichts; Astronacht für Sechstklässler; Kinderkurse "Faszinierendes Universum" und "Astro-Kids".

**Angebote für die Mittelstufe (Sek I - Klassen 7 bis 9):** Abendkurse zur beobachtenden Astronomie für den Wahlpflichtbereich Mathe/Physik; Einführungskurse zur Astrofotografie; regelmäßige Veranstaltungen im "Astro-Treff", Humboldt-Exkursion; Astronomisches Mittelstufen-Praktikum mit besonderen astronomischen Beobachtungsaufträgen; Spezialveranstaltungen zu besonderen Themen nach Wunsch, z.B. zur Teleskop-Optik, zur Planetenbeobachtung, zur Beobachtung von Mondphasen, zur Sonnenbeobachtung, etc.

**Angebote für die Oberstufe (Sek II):** Projektkurs Astronomie (einjährig) mit Fortsetzungsmöglichkeit für die "Besondere Lernleistung" (BesLL); Astronacht zum Kennenlernen der astronomischen Projektmöglichkeiten für EF-Kurse Physik; Oberstufen-Astronomie-AG; 5-Tages-Kurse und 2-Tages-Kurse zur Sternspektroskopie mit anschließender betreuter Projektdurchführung; Betreuung astronomischer Facharbeiten und Jugend-forscht-Arbeiten; Spezialveranstaltungen zu besonderen Themen nach Wunsch, z.B. zu den Keplerschen Gesetzen am Beispiel der Jupitermonde, zur Berechnung der Expansionsgeschwindigkeit von Supernovaüberresten, zur allgemeinen Himmelsmechanik, zur Entwicklung und Entstehung der Weltbilder, etc.

**Angebote für Studenten im Lehrfach Physik an der Universität:** 3-tägige Einführungskurse in die Himmelskunde und die beobachtende Astronomie; Tageskurse zur Didaktik der Astronomie innerhalb des Schulfaches Physik; Tageskurse zur Grundschuldidaktik der Astronomie ("Welcher Stern ist das?"); Spezialkurse zur Astrofotografie und Sternspektroskopie; Tageskurse zum Thema "Unsere Sonne".

**Angebote für Lehrer:** Fortbildungen für Lehrer mit naturwissenschaftlichem Unterrichtsfach; astronomische Lehrerfortbildungen für Physiklehrer an MINT-Schulen; astronomische Schnupperabende für Lehrer zum Kennenlernen der Möglichkeiten.

**Angebote für Jedermann:** Öffentliche Beobachtungsabende; astronomische Führungen für Bürgervereine, Lions-Clubs, Rotary-Clubs, Inner-Wheel-Clubs, etc. nach Voranmeldung; Herbst- und Osterwochenkurse zur Sternspektroskopie, Spezialkurse zur Astrofotografie für Astroamateure; astronomische Vorträge und Planetariumsveranstaltungen zu unterschiedlichen Themen.

**Sonderveranstaltungen zu besonderen astronomischen Ereignissen:** Mondfinsternis; Kometenbeobachtung; Meteorströme; Asteroidenbeobachtung; Plejadenvorbeizug von Sichelmond und Vollmond wie auf der Himmelsscheibe von Nebra; Sonnenwendbeobachtungen zur Kalenderastronomie, etc.

Alle genannten Angebote sind bereits mehrfach durchgeführt worden und erfolgreich erprobt. Es kommt aber auch vor, dass Lehrer, Referendare, Studenten oder Schüler nach ganz anderen Themen fragen. Gerne bereiten wir dazu einen entsprechenden Kurs oder Beobachtungsabend vor.

# Das Sternwarten -Team

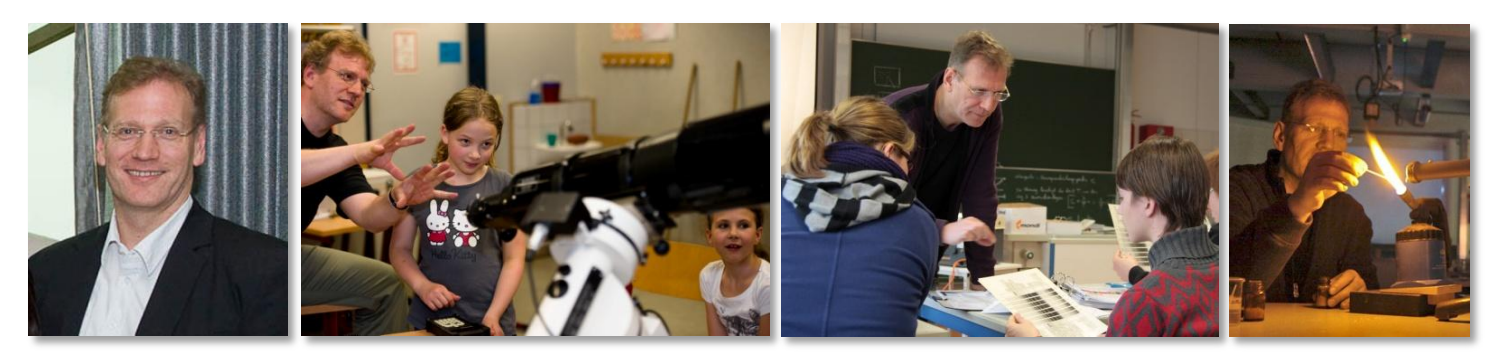

Leiter der Sternwarte, Initiator des Schülerlabors und Dozent: OStR & Diplomphysiker **Michael Winkhaus**

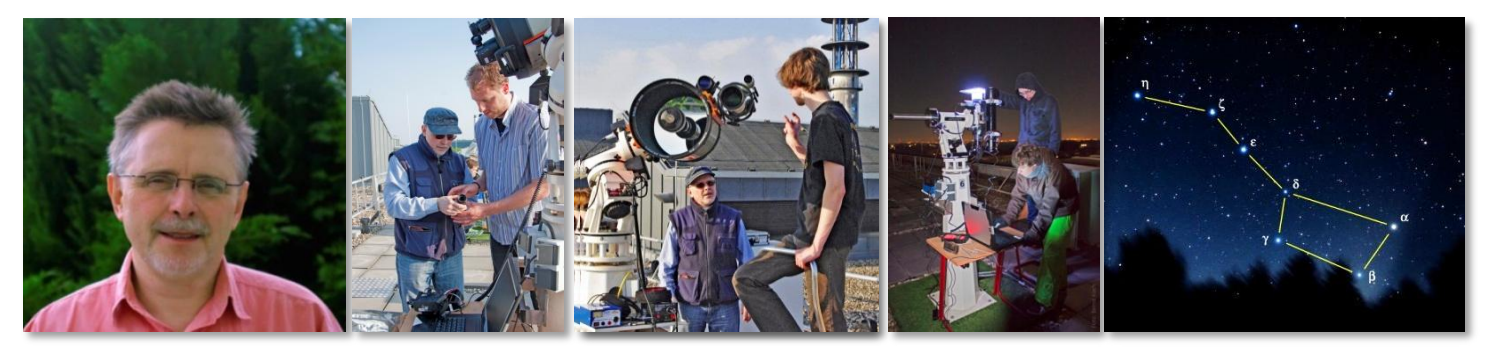

Dozent für Astrofotografie, Spektroskopie mit dem DADOS-Spektrographen: Diplomphysiker **Bernd Koch**

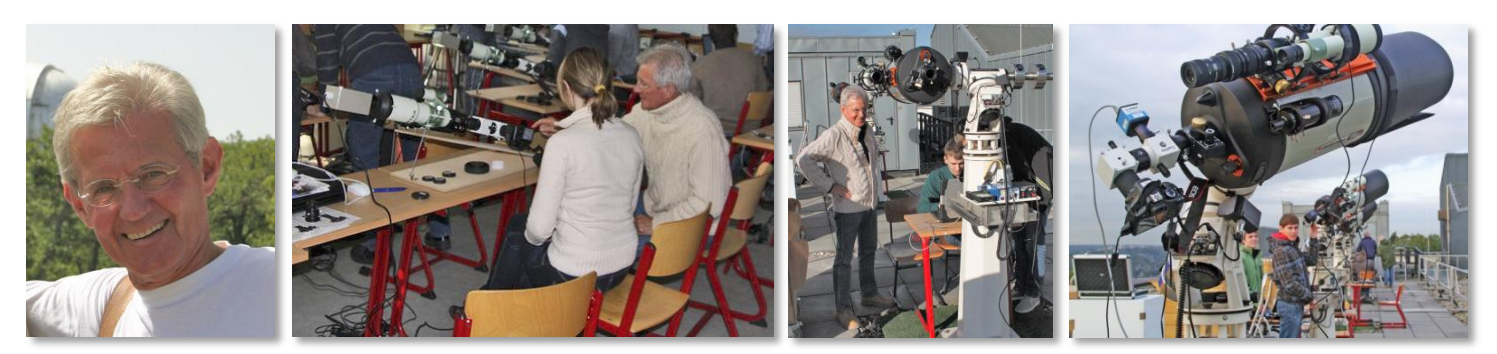

Dozent an der Sternwarte für Kurse zur Sternspektroskopie: Leiter der ASPA **Ernst Pollmann**

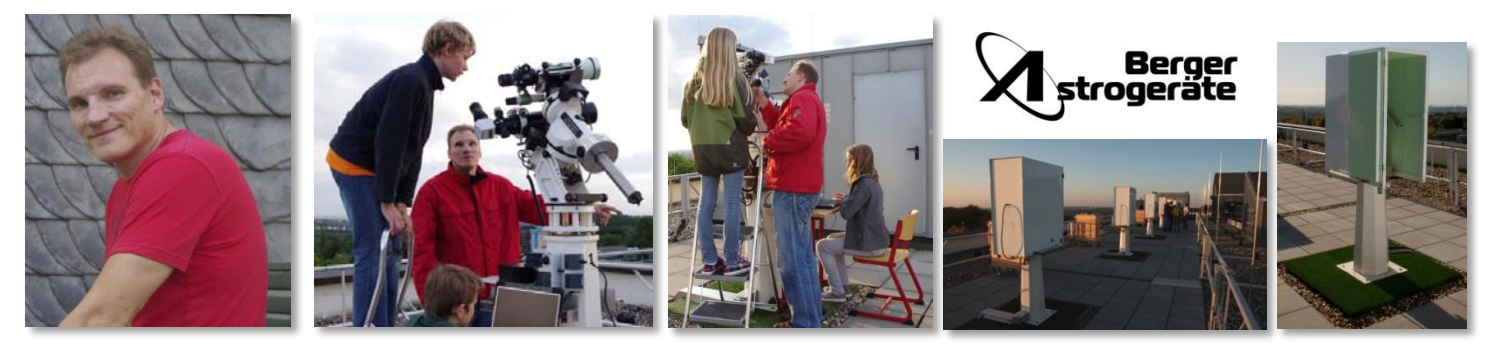

Verantwortlich für alle Speziallösungen im technischen Bereich sowie Konstrukteur der Wetterhauben und etlicher anderer Innovationen: Geschäftsinhaber der Firma "*Astrogeräte Berger*" **Andreas Berger**

# Unsere Firmenpartner

### *"Wer baut schon eine Sternwarte auf dem höchsten Flachdach einer Schule?"*

"Kein Problem", sagte Tischlermeister Rainer Mucha, der auch Vater eines ehemaligen Schülers aus dem Leistungskurs Physik am CFG ist, "ich mache das zusammen mit meinem Sohn." Gesagt, getan ... und es blieb sogar nicht nur beim Bau des Sternwartengebäudes, sondern es folgten noch der Entwurf und der Bau von sechs genial konstruierten Zubehörwagen sowie die komplette Inneneinrichtung dieser Astrostation.

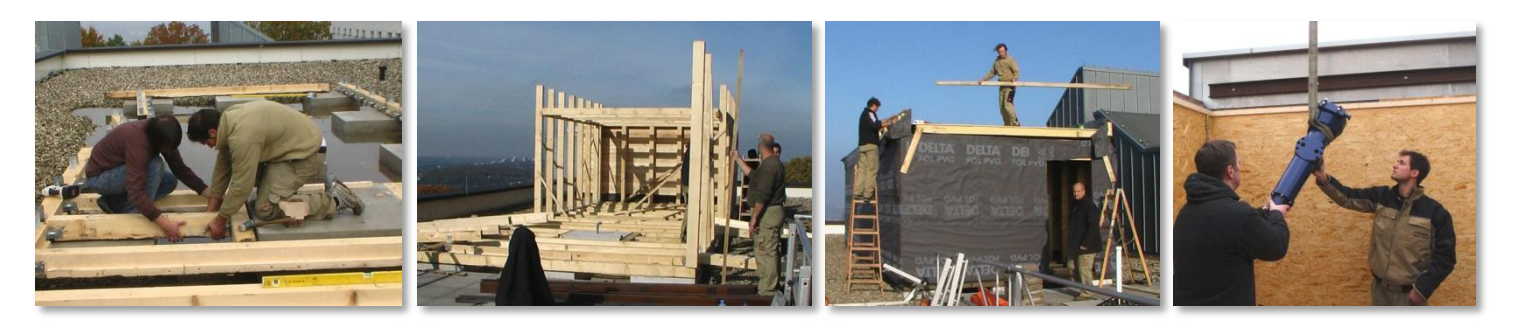

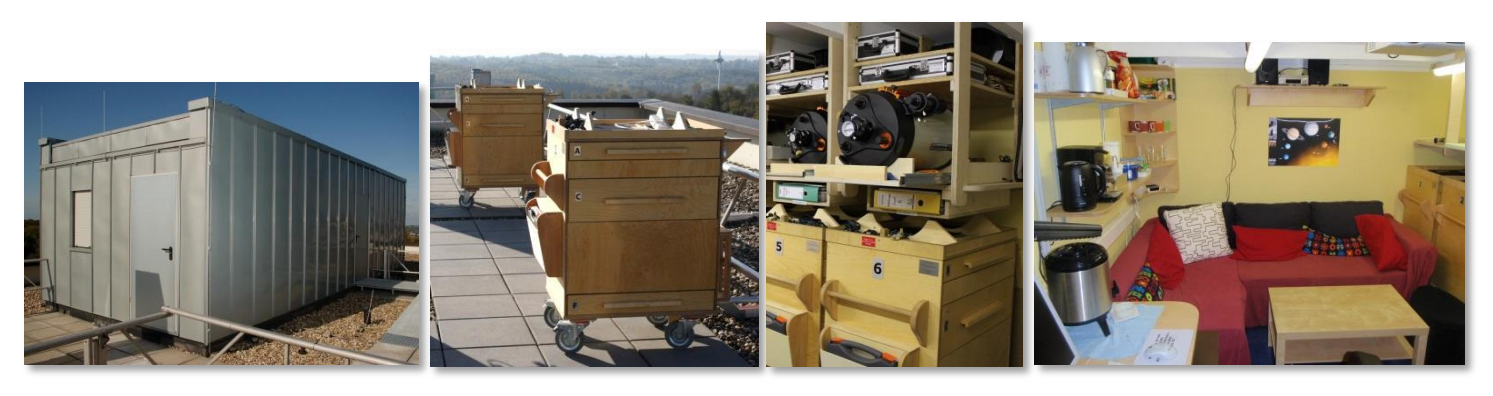

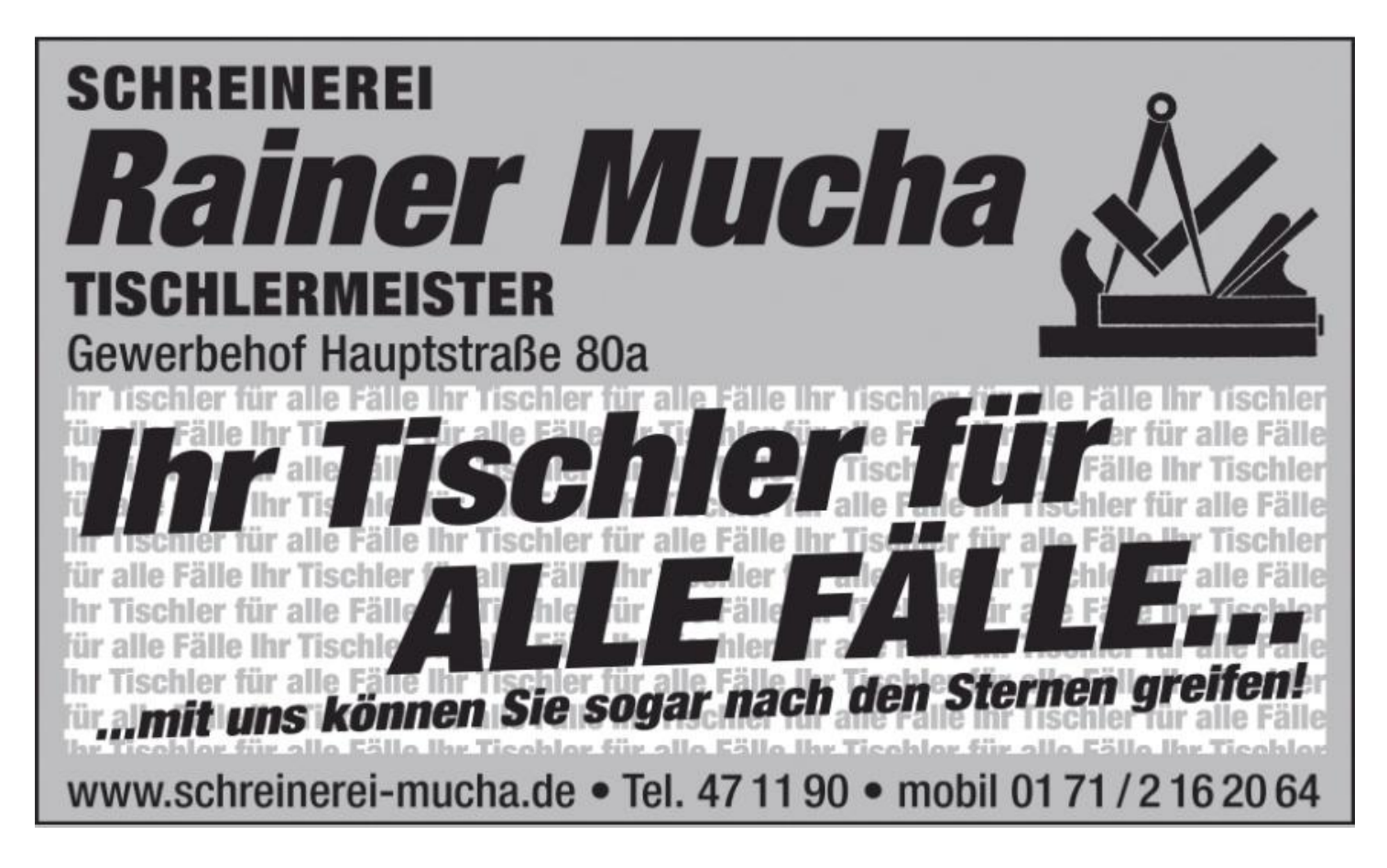

## **BAADER PLANETARIUM**

Optische und mechanische Präzision

Die Qualität der Teleskope und deren Zubehör ist entscheidend für die Leistungsfähigkeit des Schülerlabors Astronomie. Aufgrund der 40-jährigen Erfahrung in der Einrichtung von Schul- und Universitätssternwarten und der Wertigkeit der Komponenten bekam die Firma Baader Planetarium GmbH den Zuschlag zur Lieferung der astronomischen Instrumentierung der sechs Beobachtungsinseln.

Es wurden ausschließlich hochwertige Geräte auf neuestem technischen Stand ausgewählt, die ideal miteinander harmonieren. Notwendige Spezialanfertigungen und Anpassungen wurden in den eigenen Produktionsstätten für Sternwartenkuppeln und Teleskope von Baader Planetarium in Mammendorf bei München hergestellt. Dort stehen qualifizierte Experten für astronomische Mechanik, Elektronik und Optik als Ansprechpartner zur Realisierung auch ausgefallener Wünsche zur Verfügung.

Die Teleskope von Celestron (USA), dem größten Optik-Hersteller der Welt, sowie Pentax, einem renommierten japanischen Produzenten von Kameras und Objektiven, sind von höchster optischer Präzision. Sie wurden an die Teleskopmontierungen von AstroPhysics adaptiert, die für ihre herausragende Qualität von Elektronik und Mechanik in Fachkreisen seit vielen Jahren bekannt sind. Mit diesen Montierungen wird die Ausrichtung der Optiken auf die Himmelsobjekte und die exakte Nachführung auf ihre Bewegung gewährleistet.

Von Baader Planetarium konstruierte und produzierte Zubehörteile wie die Filter, Okulare und die DADOS Spektrographen (in Lizenz des Max-Planck-Institut für extraterrestrische Physik, Garching), passen dank des ausgeklügelten Baader Adaptersystems perfekt zu den Kameras. Eine multifunktionale Ausstattung, die alle denkbaren Interessens- und Forschungsgebiete der Schüler abdeckt.

Eigens von Baader Planetarium angefertigte und montierte schwingungsdämpfende schwere Stahlsäulen tragen diese gesamte Instrumentierung, die sich je nach Einsatzzweck unterschiedlich kombinieren und auch in Zukunft noch erweitern lässt.

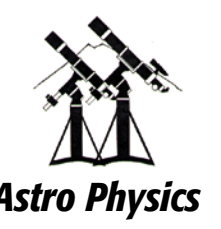

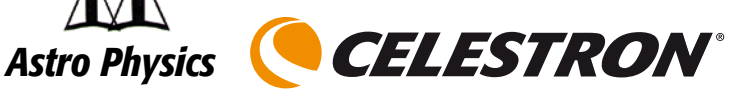

www.baader-planetarium.de

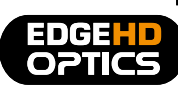

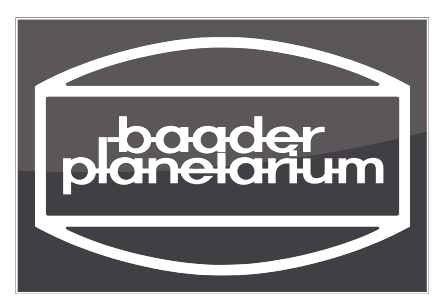

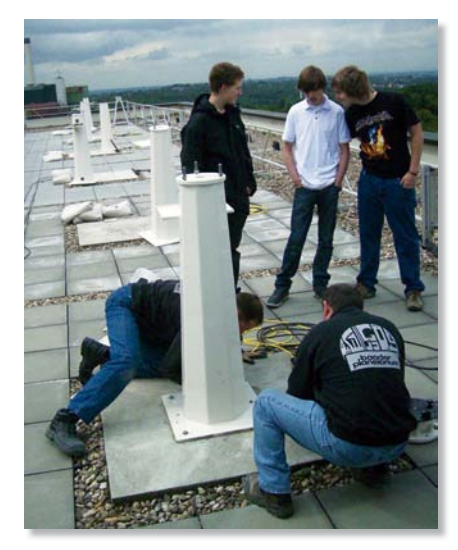

CREATION CO.

## **Das Schülerlabor Das Schülerlabor Das Schülerlabor Das Schülerlabor**

uf dem Dach des Wuppertaler Carl-Fuhlrott-Gymnasiums ist im Oktober 2009 ein einzigartiges "Schülerlabor Astronomie" eingeweiht worden, das möglichst vielen Kindern und Jugendlichen die Faszination der Astronouf dem Dach des Wuppertaler Carl-Fuhlrott-Gymnasiums ist im Oktober 2009 ein einzigartiges "Schülerlabor Astronomie" eingeweiht worden, das möglichst vielen Kindern und Jugendlichen die Faszination der Astronomie und Astro soll. Europaweit wird damit erstmals eine Sternwarte als Bildungseinrichtung etabliert. Astronomie" eingeweiht worden, das möglichst vielen Kindern und Jugendlichen die Faszination der Astronouf dem Dach des Wuppertaler Carl-Fuhlrott-Gymnasiums ist im Oktober 2009 ein einzigartiges "Schülerlabor Astronomie" eingeweiht worden, das möglichst vielen Kindern und Jugendlichen die Faszination der Astronomie und Astro Astronomie" eingeweiht worden, das möglichst vielen Kindern und Jugendlichen die Faszination der Astronouf dem Dach des Wuppertaler Carl-Fuhlrott-Gymnasiums ist im Oktober 2009 ein einzigartiges "Schülerlabor Astronomie" eingeweiht worden, das möglichst vielen Kindern und Jugendlichen die Faszination der Astronomie und Astro Astronomie" eingeweiht worden, das möglichst vielen Kindern und Jugendlichen die Faszination der Astronouf dem Dach des Wuppertaler Carl-Fuhlrott-Gymnasiums ist im Oktober 2009 ein einzigartiges "Schülerlabor Astronomie" eingeweiht worden, das möglichst vielen Kindern und Jugendlichen die Faszination der Astronomie und Astro

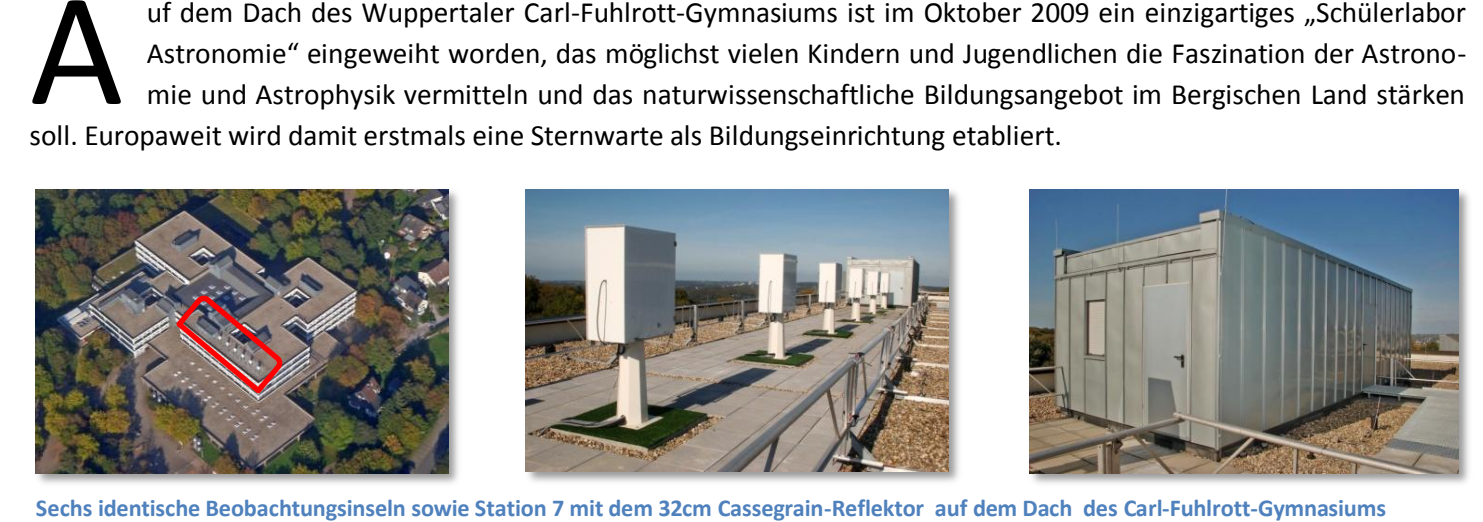

Sechs identische Beobachtungsinseln sowie Station 7 mit dem 32cm Cassegrain-Reflektor auf dem Dach des Carl-Fuhlrott-Gymnasiums

Zur Verfügung stehen insgesamt sechs astronomische Beobachtungsinseln und ein zentrales Sternwartengebäude mit achtungsinseln und ein zentrales Sternwartengebäude mit achtungsinseln und ein zentrales Sternwartengebäude mit achtungsinseln und ein zentrales Sternwartengebäude mit<br>einem Beobachtungsraum ("Station 7") und einem Aufenthaltsraum, in dem sich auch das komplette astronomische Zubehör für die Beobachtungsinseln befindet. Zubehör für die Beobachtungsinseln befindet. Zubehör für die Beobachtungsinseln befindet. Zubehör für die Beobachtungsinseln befindet.

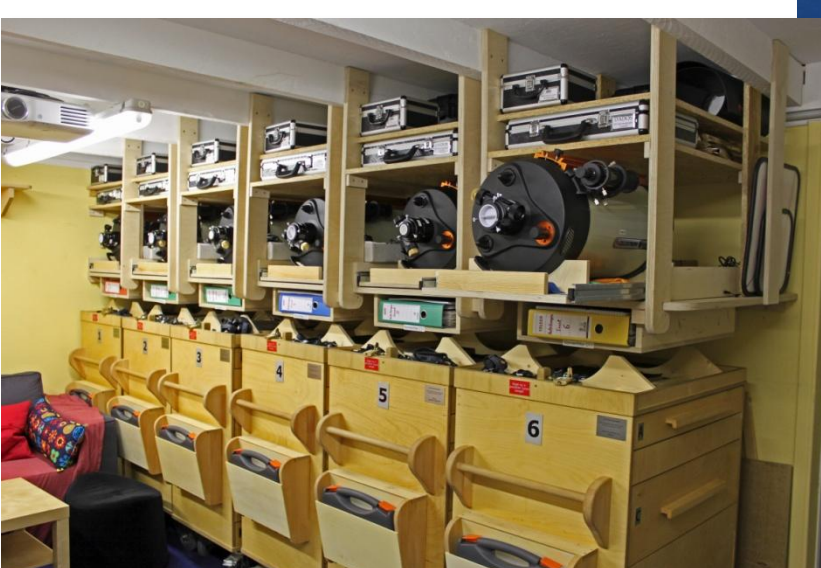

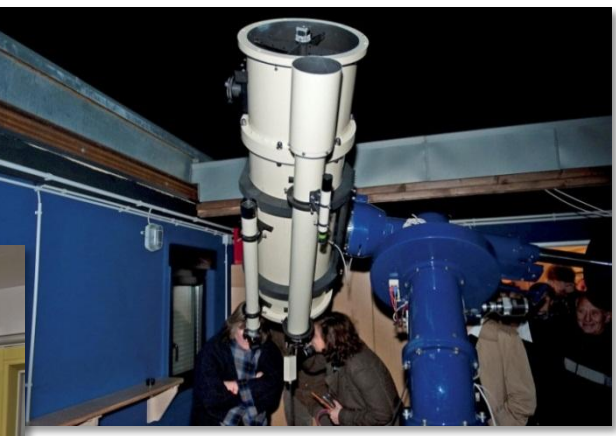

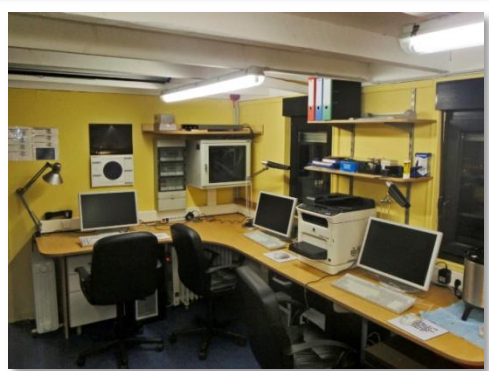

Zu jeder Beobachtungsinsel gehört einer der sechs identisch ausgestatteten Zubehörwagen. Fernsteuerung der Teleskope per Remote Control

Das Schülerlabor Astronomie wird neben schulischen Bildungsangeboten für alle Schulformen vor allem als Bestandteil des "BSL" (Bergisches Science Lab) der Universität Wuppertal und der Wuppertaler Kinder- und Jugenduniversität ("Junior-Uni") genutzt. Ferner finden dort Lehrveranstaltungen im regulären Studiengang des universitären Lehramtsstudiums Physik, Lehrerfortbildungen und auch Lehrgänge für Amateurastronomen jeden Alters statt. Ein Hauptbestandteil des Angebotes ist die Durchführung und Betreuung von Schülerarbeiten (Facharbeiten, Projektarbeiten für "Jugend forscht", den Röntgen-Physikpreis, andere Wettbewerbe und für "Besondere Lernleistungen") und Studentenarbeiten (Bachelor- und Masterarbeiten an der Universität, Staatsarbeiten für Lehramtsanwärter).

# **Astronomie Astronomie Astronomie Astronomie**

Zu Beginn eines Beobachtungsabends schieben die Schüler die Zubehörwagen auf die Beobachtungsinseln, entfernen die Schutzhauben über den Montierungssäulen und installieren dann die Teleskope.

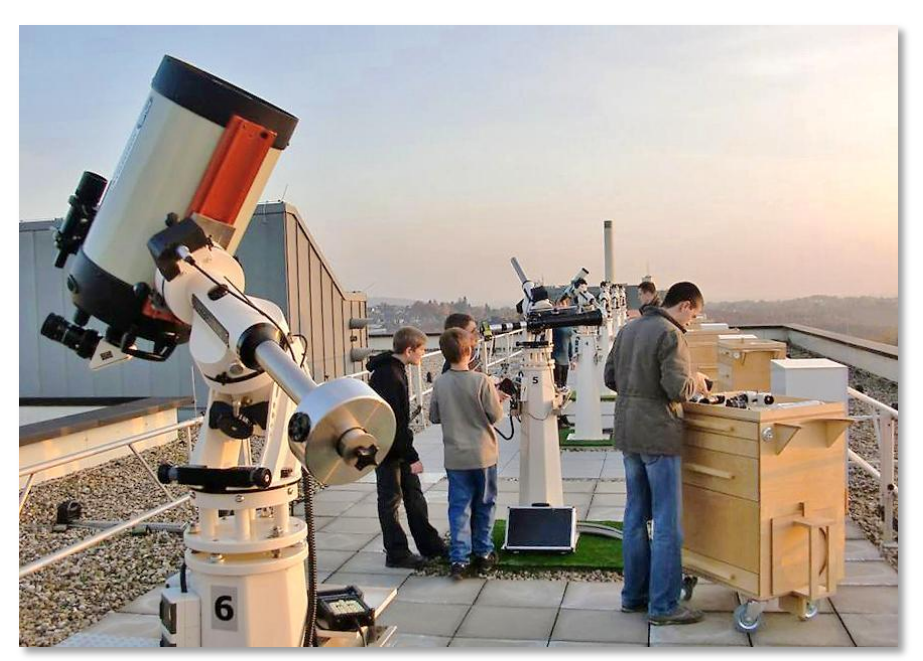

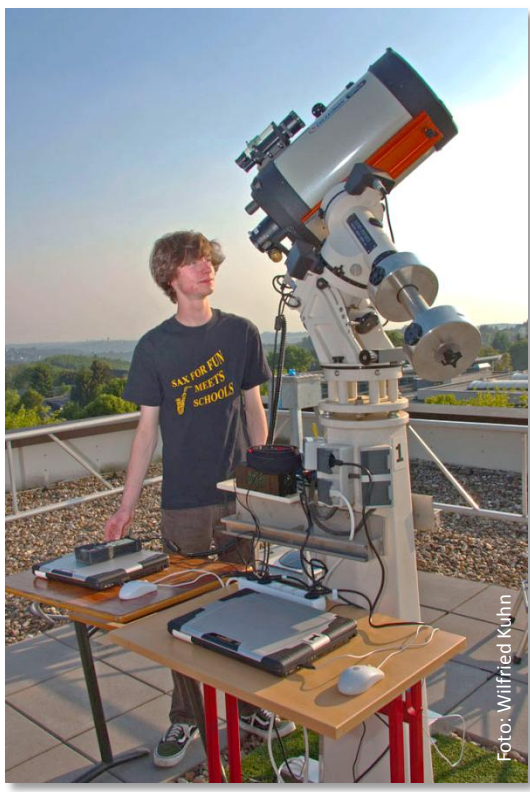

Insel 6 und Insel 1 mit Astro-Physics AP900-Montierung und Celestron 11 EdgeHD-Teleskopen, Teleskopsteuerung per Notebook.

Und dann kann nach Lust und Laune beobachtet oder an speziellen Projektaufgaben gearbeitet werden.

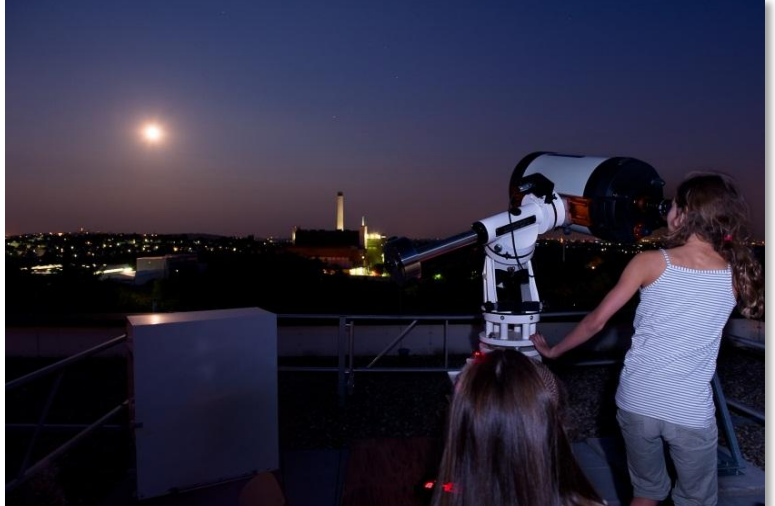

In einem weiteren astronomischen Projektraum befindet sich ein von der schuleigenen Astronomie-AG selbst gebautes ein von der schuleigenen Astronomie-AG selbst gebautes ein von der schuleigenen Astronomie-AG selbst gebautes ein von der schuleigenen Astronomie-AG selbst gebautes Planetarium, in dem astronomische Lehrprogramme ablaufen und Shows bei jedem Wetter veranstaltet werden. Im Projektraum werden auch die Ergebnisse und Arbeiten der Schüler ausgestellt. ausgestellt. ausgestellt. ausgestellt.

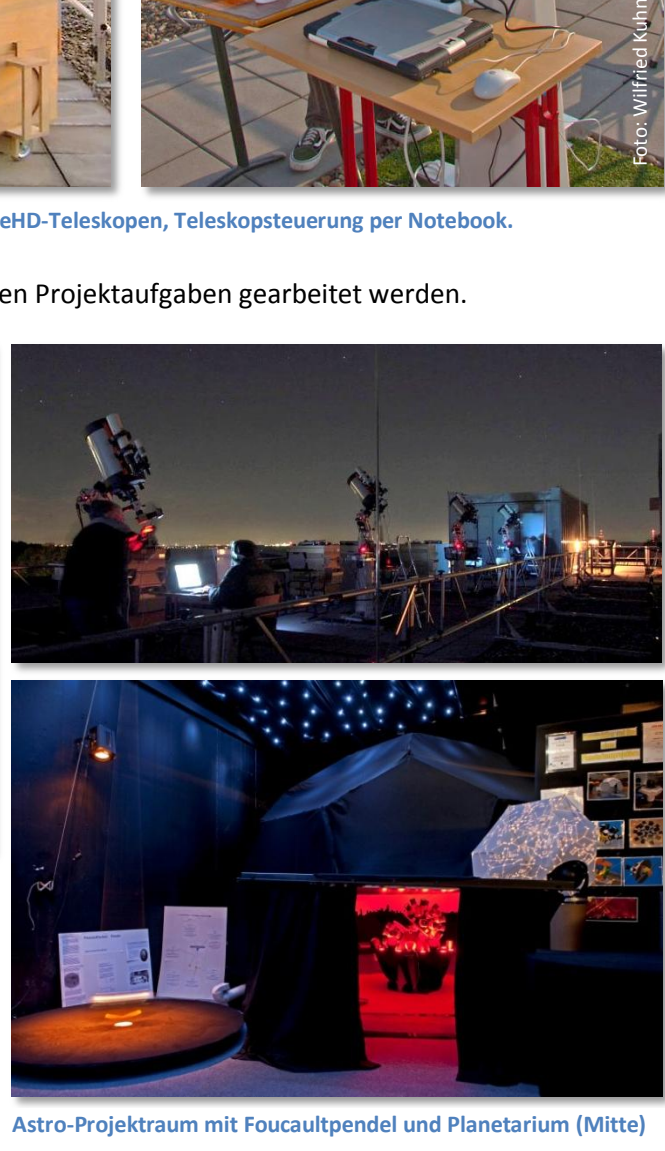

# Kurse Astrofotografie und Kurse Astrofotografie und Kurse Astrofotografie und Kurse Astrofotografie und

#### Orionnebel. Foto: Paul-Anselm Ziegler, Maximilian Mohr

ie Kurse zur Astrofotografie mit Digitalkameras und Videotechnik sowie zur digitalen Bildbearbeitung machen die Teilnehmer mit den fotografischen Aufnahmetechniken an der Sternwarte des Schülerlabors Astronomie des ie Kurse zur Astrofotografie mit Digitalkameras und Videotechnik sowie zur digitalen Bildbearbeitung machen die Teilnehmer mit den fotografischen Aufnahmetechniken an der Sternwarte des Schülerlabors Astronomie des CFG ver Teleskopen, Kameras und Zubehör sowie Bildaufnahme und Auswertung vermittelt. Kursleitung: Bernd Koch. Kursleitung: Bernd Koch. Kursleitung: Bernd Koch. Kursleitung: Bernd Koch.

Jeder ein- oder zweitägige Kurs ist eine in sich geschlossene Lerneinheit. Dafür stehen sechs Teleskopeinheiten ("Inseln") für die eigene praktische Arbeit zur Verfügung. Die Teilnehmerzahl ist in den Kursen auf 12 begrenzt, es wird in Zweierteams an den Teleskopeinheiten gearbeitet ①. Teleskopeinheiten gearbeitet ①. Teleskopeinheiten gearbeitet ①. Teleskopeinheiten gearbeitet ①.

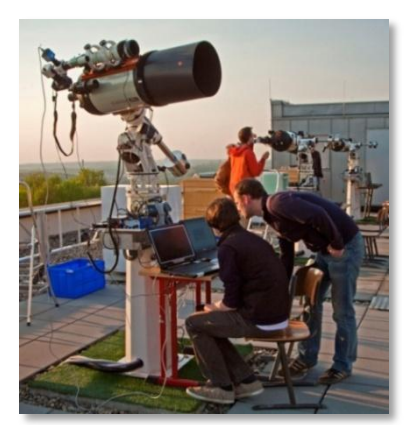

**①Teamarbeit an einer Teleskopeinheit ①Teamarbeit an einer Teleskopeinheit ①Teamarbeit an einer Teleskopeinheit①Teamarbeit an einer Teleskopeinheit**

#### **Modul 1: Techniklehrgang Modul 1: Techniklehrgang Modul 1: Techniklehrgang Modul 1: Techniklehrgang**

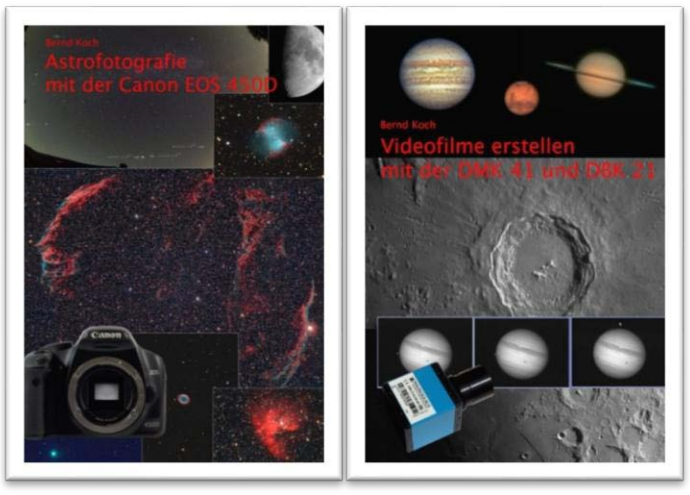

(2) Tutorials zur Canon EOS 450D Digitalkamera und den  **Videokameras TheImagingSource DMK41 und DBK21 Videokameras TheImagingSource DMK41 und DBK21 Videokameras TheImagingSource DMK41 und DBK21 Videokameras TheImagingSource DMK41 und DBK21**

### **Modul 2: Lehrgang Digitale Bildbearbeitung Modul 2: Lehrgang Digitale Bildbearbeitung Modul 2: Lehrgang Digitale Bildbearbeitung Modul 2: Lehrgang Digitale Bildbearbeitung**

Anhand von Musterbildern- und Videos (3), die überwiegend bei früheren Kursen hier an der Sternwarte aufgenommen wurden, werden die Bearbeitungsschritte erlernt. Dafür steht jedem Kursteilnehmer ein Notebook mit umfangreicher Bildbearbeitungssoftware zur Verfügung. software zur Verfügung. software zur Verfügung. software zur Verfügung.

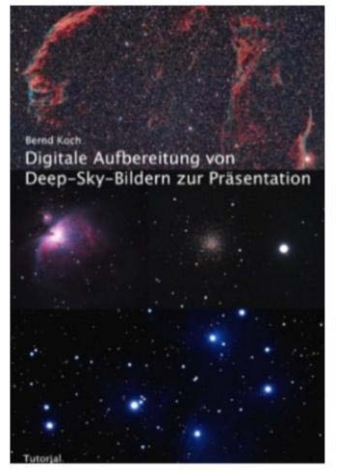

**③ Tutorial zur Bildbearbeitung ③ Tutorial zur Bildbearbeitung ③ Tutorial zur Bildbearbeitung ③ Tutorial zur Bildbearbeitung**

### **Modul 3: Vorbereitung auf den Beobachtungsabend Modul 3: Vorbereitung auf den Beobachtungsabend Modul 3: Vorbereitung auf den Beobachtungsabend Modul 3: Vorbereitung auf den Beobachtungsabend**

Mit Hilfe von Planetariumssoftware wie Stellarium, WinJupos oder Virtual Moon Atlas erfolgt nun die inhaltliche

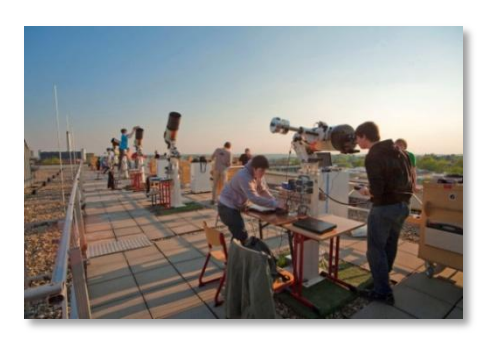

**④ Aufbau von Teleskopen und Zubehör ④ Aufbau von Teleskopen und Zubehör ④ Aufbau von Teleskopen und Zubehör ④ Aufbau von Teleskopen und Zubehör**

Vorbereitung auf den Beobachtungsabend, in der jahreszeitabhängig folgende Fragen beantwortet werden: Welche Sternbilder und Himmelsobjekte stehen gerade am Abendhimmel? Sind Planeten überhaupt sichtbar, und wann gehen sie auf bzw. unter? Ist beispielsweise der "Große Rote Fleck" auf dem Planeten Jupiter gerade zu sehen? Und in welcher Phase befindet sich der Mond?

### Modul 4: Aufbau der Teleskope und Himmelsfotografie

Die Teleskope der Sternwarte werden für die abendliche Beobachtung vorbereitet (4). Die Steuerung der Kameras erfolgt mit einem Notebook, auf dem auch die erhaltenen Bilder gespeichert werden. dem auch die erhaltenen Bilder gespeichert werden. dem auch die erhaltenen Bilder gespeichert werden. dem auch die erhaltenen Bilder gespeichert werden.

Sechs identische Sätze von Kameras und Zubehör stehen Sechs identische Sätze von Kameras und Zubehör stehen Sechs identische Sätze von Kameras und Zubehör stehen 12 Teilnehmern zu Übungseinheiten im Kursraum zur 12 Teilnehmern zu Übungseinheiten im Kursraum zur Verfügung. Begleitet von schriftlichen Tutorials ② werden Verfügung. Begleitet von schriftlichen Tutorials ② werden Begleitet von schriftlichen Tutorials ② werden alle zur selbstständigen Arbeit an der Sternwarte des alle zur selbstständigen Arbeit an der Sternwarte des zur selbstständigen Arbeit an der Sternwarte des alle zur selbstständigen Arbeit an der Sternwarte des<br>Schülerlabors Astronomie benötigten technischen Kenntnisse erlernt und intensiv eingeübt. Die Tutorials wurden speziell für diese Kurse entwickelt. speziell für diese Kurse entwickelt. speziell für diese Kurse entwickelt. speziell für diese Kurse entwickelt. Sechs identische Sätze von Kameras und Zubehör stehen<br>12 Teilnehmern zu Übungseinheiten im Kursraum zur<br>Verfügung. Begleitet von schriftlichen Tutorials ② werden Teilnehmern zu Übungseinheiten im Kursraum zur

# digitale Bildbearbeitung digitale Bildbearbeitung digitale Bildbearbeitung digitale Bildbearbeitung

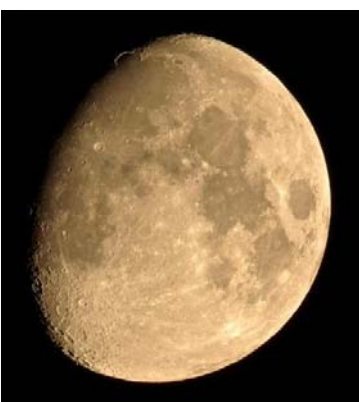

**Zunehmender Mond Zunehmender Mond Zunehmender Mond Zunehmender Mond**

**Mondkrater Clavius Mondkrater Clavius Mondkrater Clavius Mondkrater Clavius Foto: Florian Kretschmann Foto: Florian Kretschmann Foto: Kretschmann Foto: Florian Kretschmann**

### **Express References**<br>**Express References**<br>**Expediance in der Astrofotografie und mit Videotechnik**

Der Mond ist für Einsteiger in die Astrofotografie ein faszinierendes Ziel. Mit dem Pentax 75 Refraktor und der EOS 450D DSLR-Kamera gelingen sehr leicht Aufnahmen der Mondphasen. Mit dem Celestron 11 Edge HD Teleskop der Mondphasen. Mit dem Celestron 11 Edge HD Teleskop der Mondphasen. Mit dem Celestron 11 Edge HD Teleskop der Mondphasen. Mit dem Celestron 11 Edge HD Teleskop zoomt man sich ganz nahe an die Mondkrater und zoomt man sich ganz nahe an die Mondkrater und zoomt man sich ganz nahe an die Mondkrater und zoomt man sich ganz nahe an die Mondkrater und

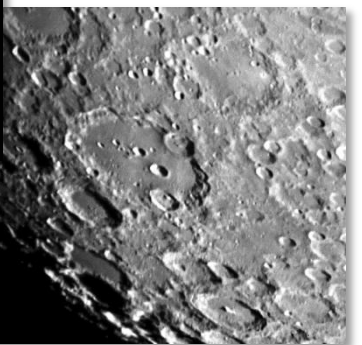

Mare heran. Mit Mare heran. Mit Mare heran. Mit Mare heran. Mit ausgefeilter Bild-ausgefeilter Bild-ausgefeilter Bild-ausgefeilter Bildbearbeitungstechnik bearbeitungstechnik bearbeitungstechnik bearbeitungstechnik können die wirklichen können die wirklichen können die wirklichen können die wirklichen Farben des Mondes Farben des Mondes Farben des Mondes Farben des Mondes dargestellt werden, die dargestellt werden, die dargestellt werden, die dargestellt werden, die Auskunft über die chemische Zusammensetzung der Oberfläche geben. Zusammensetzung der Oberfläche geben. Zusammensetzung der Oberfläche geben. Zusammensetzung der Oberfläche geben.

Foto des farbigen Vollmonds: Jonas Niepmann, Laurenz Sentis

Die Planeten unseres Sonnensystems werden mit Videotechnik aufgenommen. Die Farbvideokamera DBK21 kann bis zu<br>30 Bilder pro Sekunde aufzeichnen. Ein Planetenvideo enthält rund 2000 Einzelbilder,<br>19 die mit der Software GIO 30 Bilder pro Sekunde aufzeichnen. Ein ein ein auch der Planetenvideo enthält rund 2000 Einzelbilder,

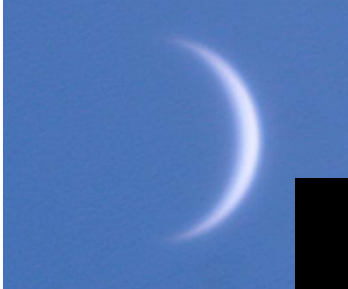

**Venus an 19.5.2012 Venus an 19.5.2012 Venus an 19.5.2012 Venus an 19.5.2012**

**Venus und Mars mit 12,5''- Venus und Mars mit 12,5''- Venus und Mars mit 12,5''- Venus und Mars mit 12,5''- Cassegrain. Fotos: Lehramts-Cassegrain. Fotos: Lehramts-Cassegrain. Fotos: Lehramts-Cassegrain. Fotos: Lehramtsstudenten der Universität studenten der Universität studenten der Universität studenten der Universität Wuppertal und Bernd Koch Wuppertal und Bernd Koch Wuppertal und Bernd Koch Wuppertal und Bernd Koch**

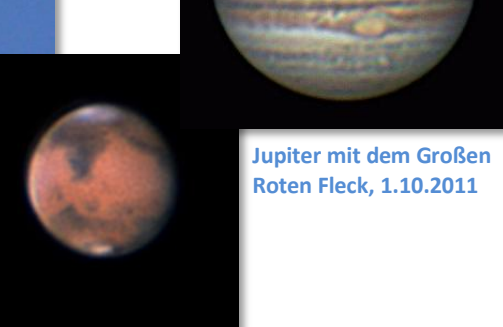

**Mars am 28.3.2012 Mars am 28.3.2012 Mars am 28.3.2012 Mars am 28.3.2012** 

die mit der Software GIOTTO addiert werden. die mit der Software GIOTTO addiert werden. die mit der Software GIOTTO addiert werden.

**Jupiter und Saturn mit Celestron 11 Edge HD Jupiter und Saturn mit Celestron 11 Edge HD Jupiter und Saturn mit Celestron 11 Edge HD Jupiter und Saturn mit Celestron 11 Edge HD**

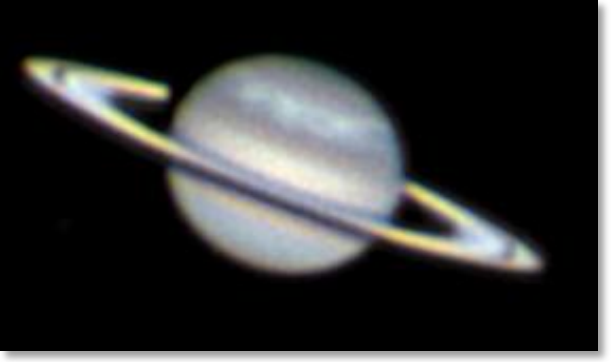

**Saturn am 21.5.2011. Foto: Marco Hodde Saturn am 21.5.2011. Foto: Marco Hodde Saturn am 21.5.2011. Foto: Marco Hodde Saturn am 21.5.2011. Foto: Marco Hodde**

Faszinierende Deep-Sky-Aufnahmen von Sternhaufen, Nebeln und Galaxien gelingen in einer mondlosen Nacht mit dem Pentax 75 - Refraktor und der modifizierten Canon EOS 450 DSLR-Kamera, ausgestattet mit IDAS LPS-P2-Filter zur Reduktion des städtischen Streulichts. Die Sichtbarkeit lichtschwacher Himmelsobjekte wird erheblich verbessert. **19.5.2012** Faszinierende Deep-Sky-Aufnahmen von Sternhaufen, Nebeln und Galaxien gelingen in einer mondlosen Nacht mit dem

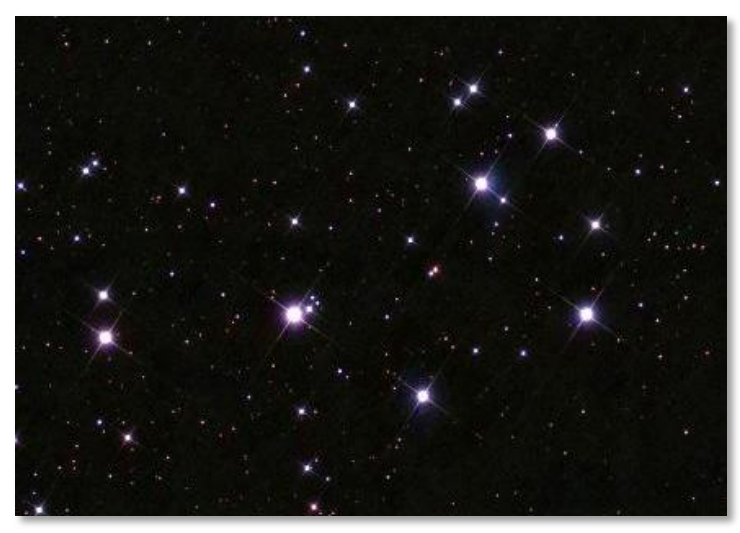

Die Plejaden, das Siebengestirn. Foto: Paula Wagner

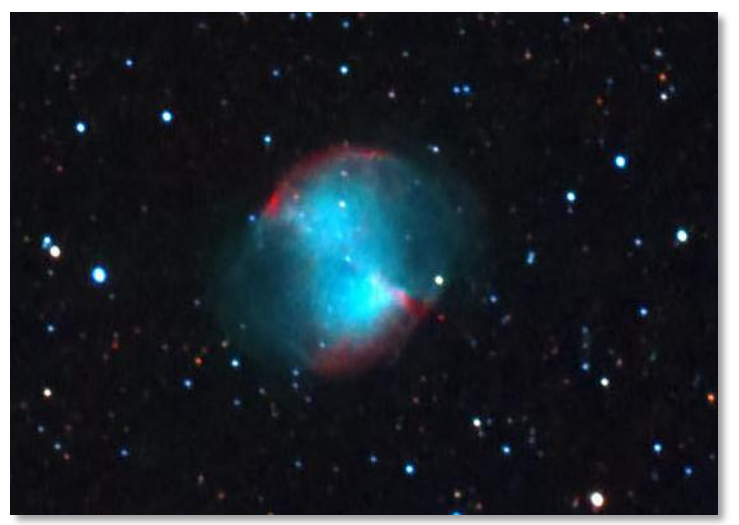

Der Hantelnebel. Foto: Benjamin Dick und Oscar Cuypers

# Workshop Workshop

 $\alpha$  Ori

n der optischen Spektroskopie beschäftigen wir uns n der optischen Spektroskopie beschäftigen wir uns mit der Zerlegung des weißen Lichts in seine Regen-mit der Zerlegung des weißen Lichts in seine Regenn der optischen Spektroskopie beschäftigen wir uns<br>
mit der Zerlegung des weißen Lichts in seine Regen-<br>
bogenfarben von Violett bis Rot. Die Analyse des Spektrums lässt Rückschlüsse auf die chemische Zusammensetzung und lässt Rückschlüsse auf die chemische Zusammensetzung und den physikalischen Zustand des Körpers zu, der das Licht den physikalischen Zustand des Körpers zu, der das Licht aussendet oder einfach nur reflektiert. Sonne und Sterne aussendet oder einfach nur reflektiert. Sonne und Sterne erzeugen selbst Energie und produzieren Licht, das Monde erzeugen selbst Energie und produzieren Licht, das Monde und Planeten reflektieren. und Planeten reflektieren.  $\frac{1}{2}$ 

### **Themen im Workshop Sternspektroskopie Themen im Workshop Sternspektroskopie**

- Atomtheorie, experimentelle Laborphysik zur Spektro-Atomtheorie, experimentelle Laborphysik zur Spektroskopie und Theorie der Sternspektroskopie. Zwei Kurstage, Dozent: Michael Winkhaus. skopie und Theorie der Sternspektroskopie. Dozent: Michael Winkhaus.
- **① Tutorial zum Umgang mit dem DADOS-Spektrographen Tutorial zum Umgang mit dem DADOS-Spektrographen**
- Techniklehrgang zum Umgang mit dem DADOS-Spektrographen. Aufnahme und Kalibrierung der Spektren von Techniklehrgang zum Umgang mit dem DADOS-Spektrographen. Aufnahme und Kalibrierung der Spektren von Sonne, Mond, Planeten und Sternen mit den Teleskopen der Sternwarte. Zwei Kurstage, Dozent: Bernd Koch. Sonne, Mond, Planeten und Sternen mit den Teleskopen der Sternwarte. Zwei Kurstage, Dozent: Bernd Koch.

Be-Stern γ Cas

Spektren reduzieren und astronomisch auswerten, z.B. mit den Programmen GIOTTO und VisualSpec. Ein Kurstag, Dozent: Ernst Pollmann. Dozent: Ernst Pollmann.

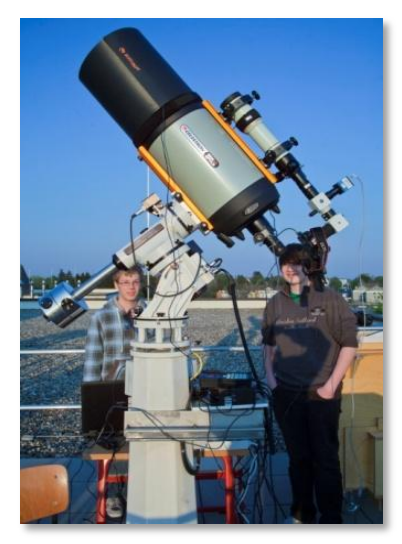

**② DADOS am Pentax 75 auf C11 ② DADOS am Pentax 75 auf C11**

man das hoch aufgelöste komplexe Spektrum des man das hoch aufgelöste komplexe Spektrum des Riesensterns Beteigeuze ③, der in vielen Riesensterns Beteigeuze ③, der in vielen Millionen von Jahren einmal als helle Supernova Millionen von Jahren einmal als helle Supernova spektakulär explodieren wird. spektakulär explodieren wird.

Jedes Thema ist in sich abgeschlossen und wird von ausführlichem Schulungsmaterial Jedes Thema ist in sich abgeschlossen und wird von ausführlichem Schulungsmaterial ① begleitet. Für die praktische Sternspektroskopie stehen sechs Spektrographen ① begleitet. Für die praktische Sternspektroskopie stehen sechs Spektrographen vom Typ DADOS mit den Gittern 200 L/mm, 900 L/mm und 1800 L/mm zur Verfügung. vom Typ DADOS mit den Gittern 200 L/mm, 900 L/mm und 1800 L/mm zur Verfügung. Die Teilnehmerzahl ist in den Kursen auf 12 begrenzt, es wird in Zweierteams Die Teilnehmerzahl ist in den Kursen auf 12 begrenzt, es wird in Zweierteams spektroskopiert ②. spektroskopiert ②.

**Ergebnisse aus Workshops zur Sternspektroskopie und Schülerarbeiten Ergebnisse aus Workshops zur Sternspektroskopie und Schülerarbeiten**

Mit Hilfe der Mit Hilfe der Methoden der Methoden der Spektroskopie Spektroskopie kommt man der kommt man der Natur eines Natur eines Sterns auf die Sterns auf die Spur. Im Bild Spur. Im Bild rechts erkennt rechts erkennt

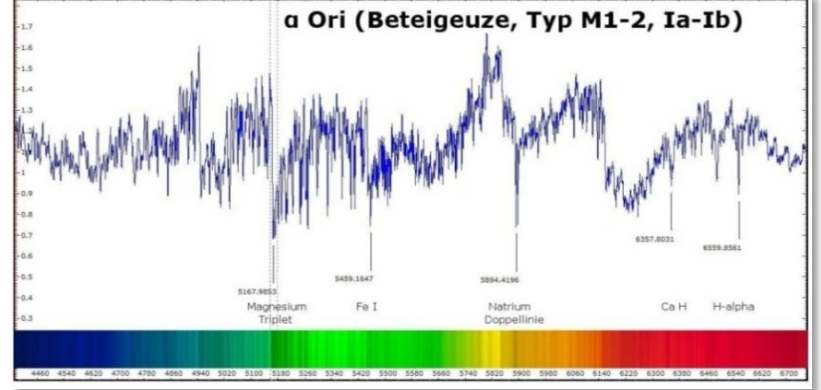

**③ Spektrum des Riesensterns Beteigeuze. DADOS 200 L/mm und Canon EOS ③ Spektrum des Riesensterns Beteigeuze. DADOS 200 L/mm und Canon EOS 450D (modifiziert). Facharbeit Benedikt Schneider 450D (modifiziert). Facharbeit Benedikt Schneider**

Bereits im Jahr 1814 entdeckte der deutsche Optiker Joseph von Fraunhofer mit einem Spektrographen dunkle Linien im Spektrum der Sonne, anhand derer man den chemischen Aufbau der Sonne verstehen konnte ④. Spektrum der Sonne, anhand derer man den chemischen Aufbau der Sonne verstehen konnte ④.

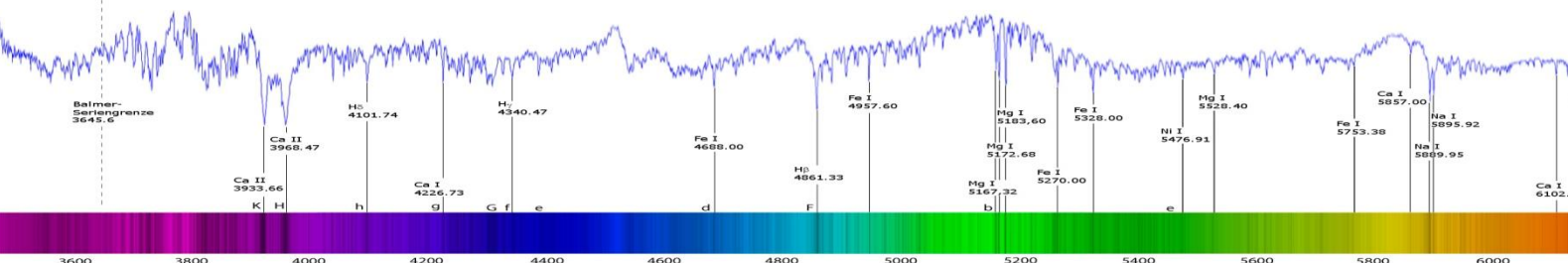

 $\frac{4200}{2222}$  $4400$  $4600$  $4800$  $5000$   $5200$   $5400$ 5600 4) Das Spektrum unserer Sonne. Charakteristisch sind die dunklen Fraunhoferlinien des Spektraltyps G2V, sowie die Absorptionslinien unserer

Hβ Hβ

# Sternspektroskopie Sternspektroskopie

Spektrum des Be-Sterns y Cas. Facharbeit Lukas Kauzmann, Winnie Teichmann

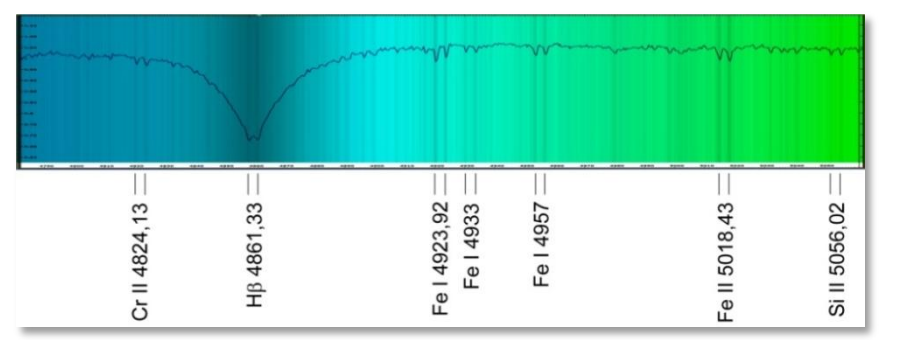

**<sup>⑤</sup>Der spektroskopische Doppelstern** β **Aurigae. Celestron 11 Edge HD mit DADOS <sup>⑤</sup>Der spektroskopische Doppelstern** β **Aurigae. Celestron 11 Edge HD mit DADOS 1800 L/mm und Alccd 5.2 CCD-Kamera. Facharbeit Benjamin Dick, Oscar Cuypers 1800 L/mm und Alccd 5.2 CCD-Kamera. Facharbeit Benjamin Dick, Oscar Cuypers**

Mit dem DADOS-Spektrographen und Mit dem DADOS-Spektrographen und dem Gitter mit 1800 L/mm gelang dem Gitter mit 1800 L/mm gelang durch die Vermessung der geneigten durch die Vermessung der geneigten Spektrallinien die Bestimmung der Spektrallinien die Bestimmung der Rotationsdauern der Planeten Jupiter Rotationsdauern der Planeten Jupiter **and Saturn ⑥ am 12,5" Cassegrain.** *⑥ Planet Saturn mit Spektrum. Besondere Lernleistung Kevin Planet* 

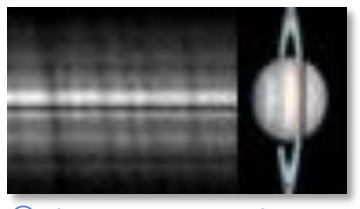

**Besondere Lernleistung Kevin Prast**

Unsere Sonne ist ein Einzelstern. Aber wie Unsere Sonne ist ein Einzelstern. Aber wie findet man heraus, ob ein Stern eine Doppel-findet man heraus, ob ein Stern eine Doppeloder Mehrfachsonne ist, wenn er im Tele-oder Mehrfachsonne ist, wenn er im Teleskop nur wie ein einziger Stern erscheint? skop nur wie ein einziger Stern erscheint? Ein gutes Beispiel dafür ist der Stern β Ein gutes Beispiel dafür ist der Stern β (sprich: beta) Aurigae im Sternbild Fuhrmann (sprich: beta) Aurigae im Sternbild Fuhrmann ⑤. Zwei gleiche Sterne vom Typ A2 kreisen ⑤. Zwei gleiche Sterne vom Typ A2 kreisen innerhalb von nur knapp 4 Tagen umein-innerhalb von nur knapp 4 Tagen umeinander. In dieser Zeit verschieben sich die ander. In dieser Zeit verschieben sich die Spektren beider Sterne aufgrund des Spektren beider Sterne aufgrund des Dopplereffekts periodisch gegeneinander: Dopplereffekts periodisch gegeneinander: Alle Linien erscheinen zeitweise doppelt, der Alle Linien erscheinen zeitweise doppelt, der direkte Nachweis eines spektroskopischen direkte Nachweis eines spektroskopischen Doppelsterns ist damit geglückt! Doppelsterns ist damit geglückt!

Planeten weisen andere Atmosphären als Sterne auf. Der Nachweis der Moleküle Methan (CH<sub>4</sub>), Ammoniak (NH<sub>3</sub>) und des molekularen Wasserstoffs H<sub>2</sub> in den kühlen Wolkenbändern (NEB) des Riesenplaneten Jupiter ist mit dem DADOS-Spektrographen eindrucksvoll gelungen ⑦. Spektrographen eindrucksvoll gelungen ⑦.

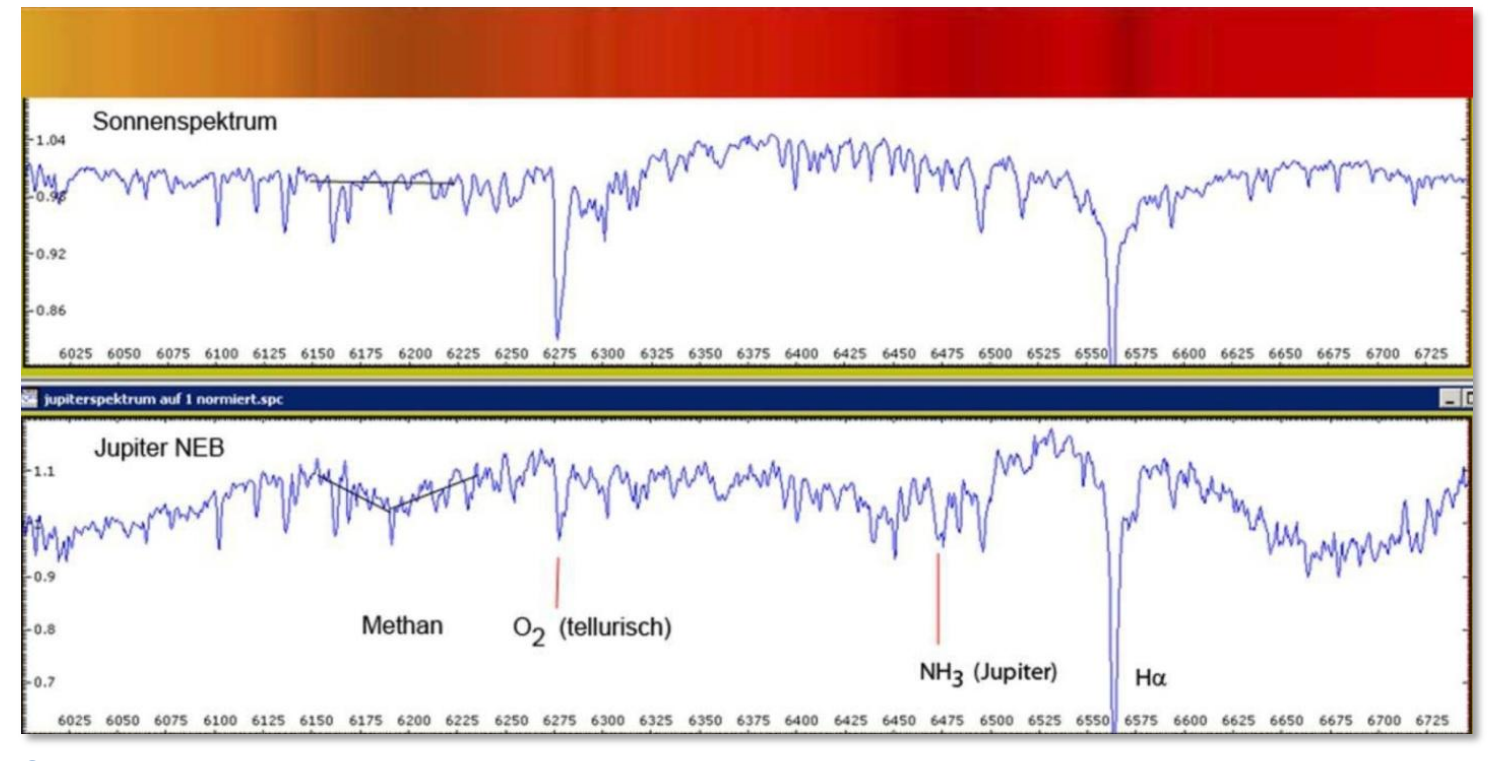

7 Spektrum des Planeten Jupiter, DADOS 900 L/mm und Canon EOS 450D. Facharbeit Robert Wroblowski, Marius Weise

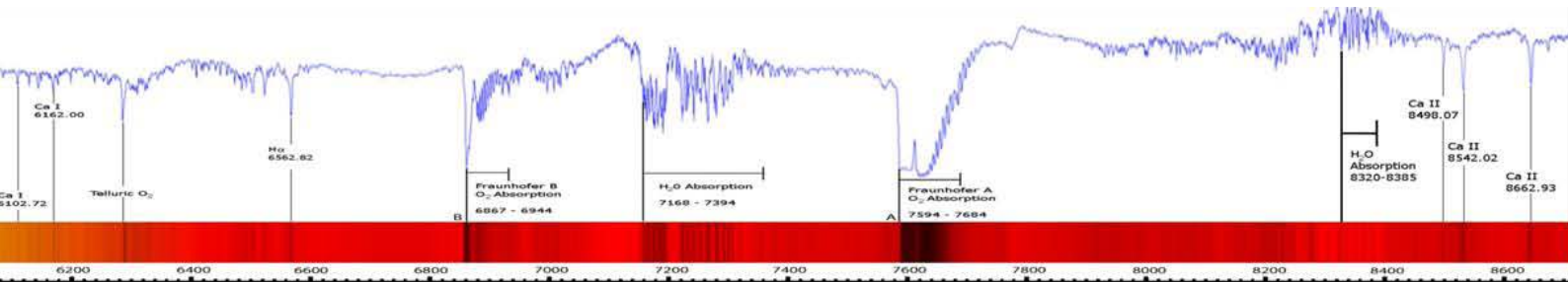

Erdatmosphäre im roten Spektralbereich. DADOS 900 L/mm und Alccd 5.2 CCD-Kamera. Projektarbeit Johannes Felix Schnepp, Tom Schnee

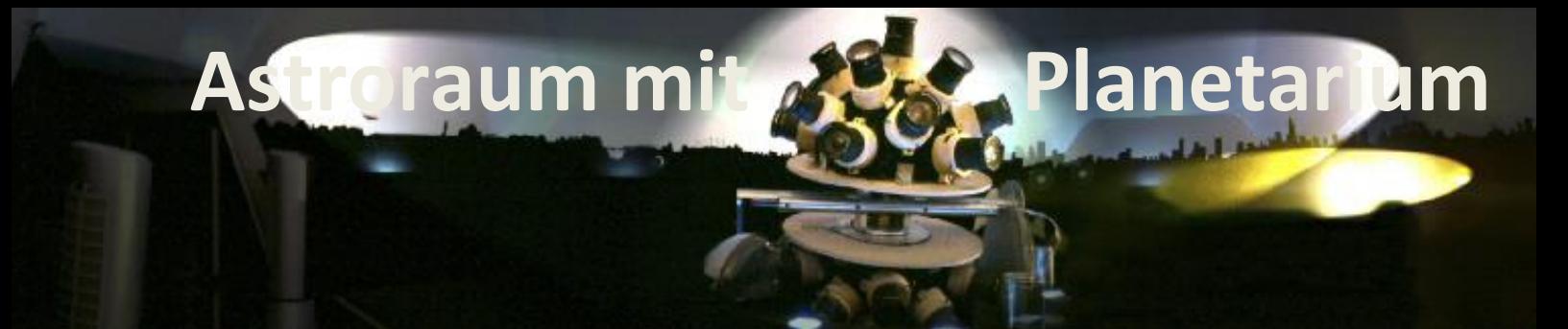

in zweiter sehr wichtiger Bereich des Schülerlabors Astronomie ist ein von Schülern selbst gebautes Planetarium, das sich in einem astronomischen Projektraum des Gymnasiums befindet. Die Schüler Lukas Varnhorst und das sich in einem astronomischen Projektraum des Gymnasiums befindet. Die Schüler Lukas Varnhorst und Thorben Beckert bauten dafür einen vielfach preisgekrönten Planetariumsprojektor, mit dem eine realgetreue Thorben Beckert bauten dafür einen vielfach preisgekrönten Planetariumsprojektor, mit dem eine realgetreue Projektion des Sternenhimmels auf die Innenseite der Planetariumskuppel erfolgt. Damit lassen sich bei jedem Wetter astronomische Lehrveranstaltungen und Shows direkt unter dem Sternenhimmel durchführen, und keine Beobachtungs-astronomische Lehrveranstaltungen und Shows direkt unter dem Sternenhimmel durchführen, und keine Beobachtungsbuchung muss wetterbedingt abgesagt werden. buchung muss wetterbedingt abgesagt werden. E E<br>Projek

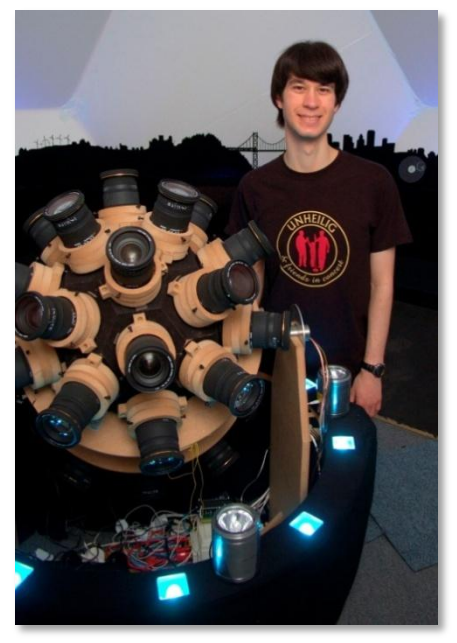

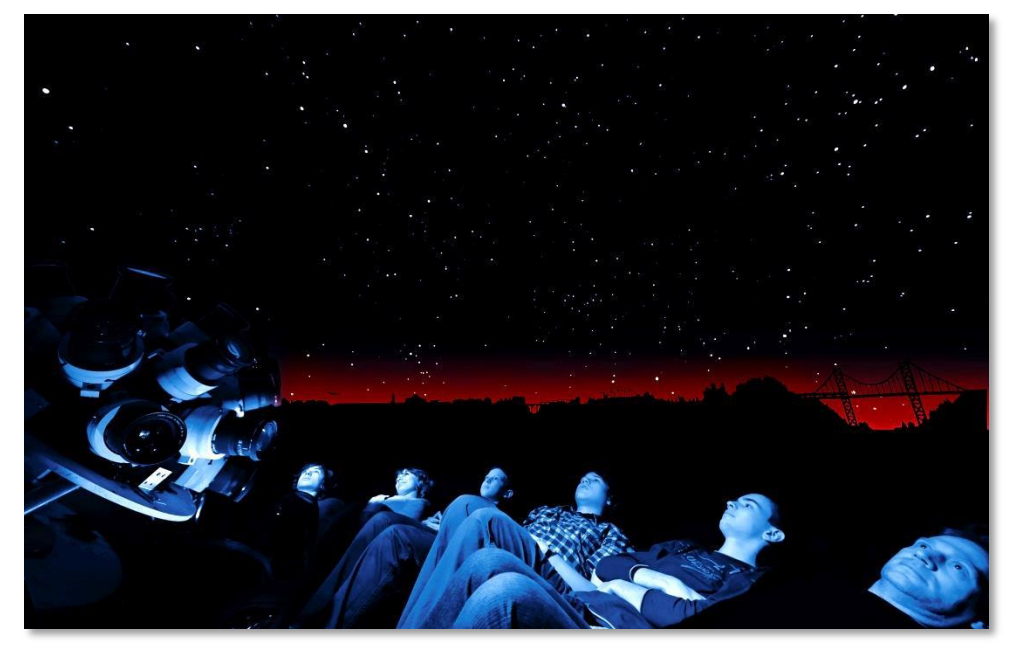

**Lukas Varnhorst am Projektor Bis zu 15 Personen folgen gebannt einer Planetariumsshow Lukas Varnhorst am Projektor Bis zu 15 Personen folgen gebannt einer Planetariumsshow**

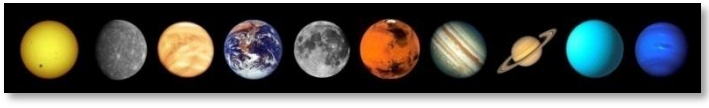

**Einblendung von Sonne und acht Planeten in die Sternprojektion Einblendung von Sonne und acht Planeten in die Sternprojektion**

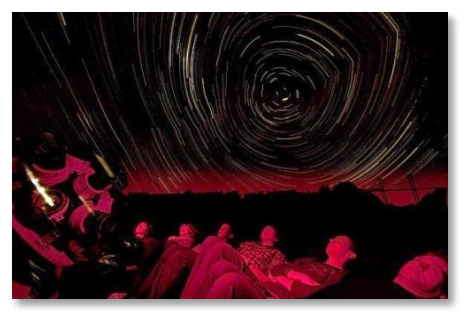

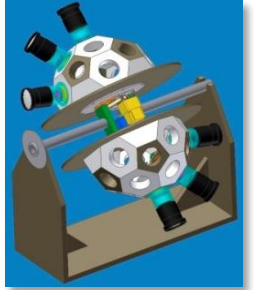

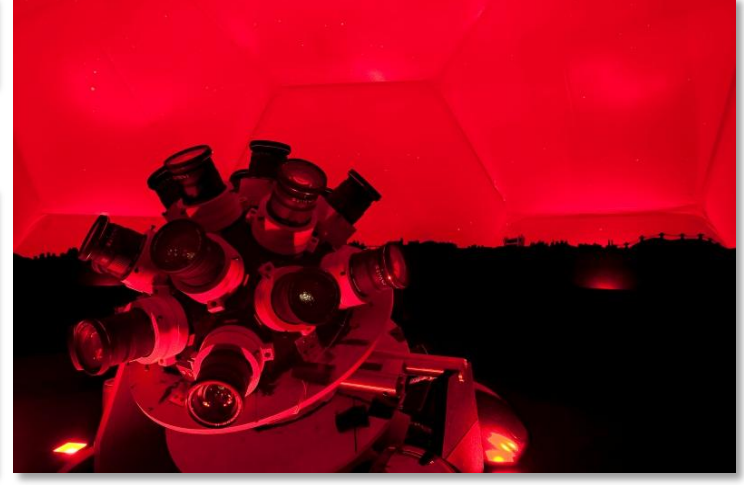

Simulation der Erddrehung **Eines Einer Erddrehung der Schwauer** Layout und Realisierung eines vollwertigen Planetariumsprojektors mit 32 Teilprojektoren

Das Planetarium eignet sich in idealer Weise für die Durchführung weiterer Schülerarbeiten. Erfolgreich abgeschlossen wurden die folgenden Projekte: Bau eines Polarlichtprojektors, Konstruktion eines Sternbilder-Projektors, Installation von Planetenprojektoren und Zusatzprojektoren für Sonne, Mond und Kometen, Bau einer ferngesteuerten Beamer-von Planetenprojektoren und Zusatzprojektoren für Sonne, Mond und Kometen, Bau einer ferngesteuerten Beamerklappe, Komplettinstallation einer Theatersoftware zur einheitlichen Steuerung sämtlicher Komponenten mit einem klappe, Komplettinstallation einer Theatersoftware zur einheitlichen Steuerung sämtlicher Komponenten mit einem zentralen Planetariums-PC, Entwicklung von Planetariumsprogrammen zu unterschiedlichen astronomischen Themen: zentralen Planetariums-PC, Entwicklung von Planetariumsprogrammen zu unterschiedlichen astronomischen Themen: Stern von Bethlehem, Leben und Sterben eines Sterns, Planet Venus, Geschichten und Märchen am Sternenhimmel, eine Reise durch unser Universum. Reise durch unser Universum.

# **und Projektpräsentationen und Projektpräsentationen**

Das Planetarium ist eingebunden in einen größeren Projektraum, in dem Schülerprojekte und Kurse durchgeführt und deren Ergebnisse dann hier auch ausgestellt werden. deren Ergebnisse dann hier auch ausgestellt werden.

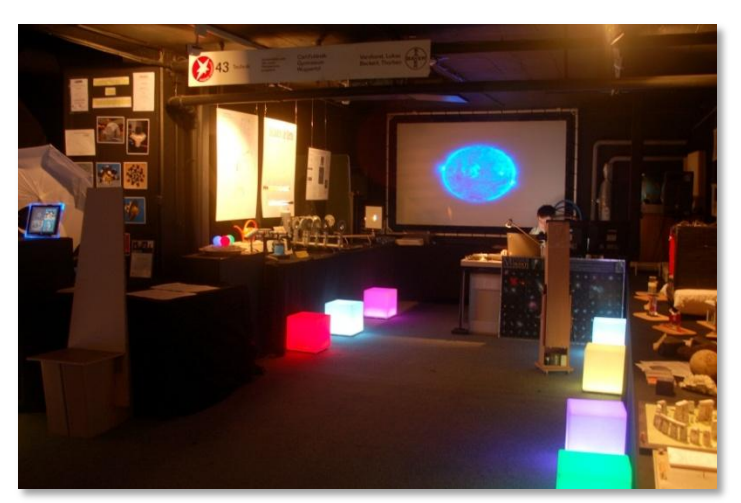

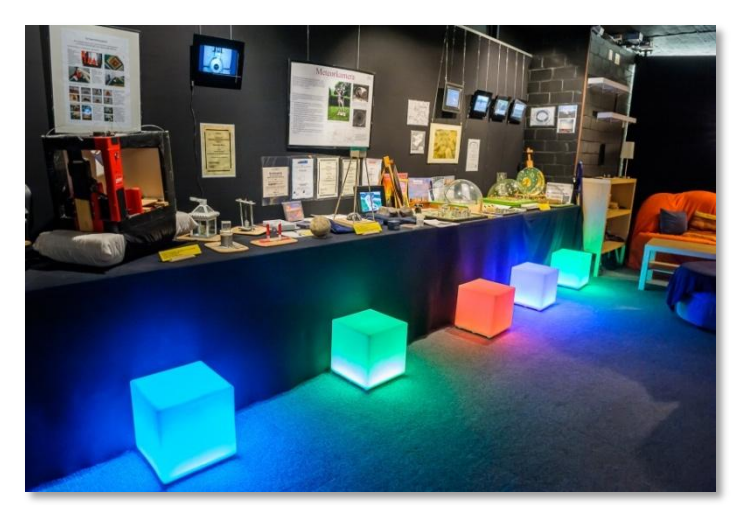

**Präsentation der Schülerarbeiten im Astro-Projektraum. Präsentation der Schülerarbeiten im Astro-Projektraum.** 

Ausgestellt sind Arbeiten unter anderem zu diesen Themen: Ausgestellt sind Arbeiten unter anderem zu diesen Themen: Horizontastronomie mit Projekten zu Stonehenge, Flatterband-Horizontastronomie mit Projekten zu Stonehenge, Flatterbandhenge, Goseck, Sonnentempel auf Lüntenbeck sowie der berühmten henge, Goseck, Sonnentempel auf Lüntenbeck sowie der berühmten Himmelsscheibe von Nebra. Weitere Themen sind: Meteore, Himmelsscheibe von Nebra. Weitere Themen sind: Meteore, Teleskopoptik und Selbstbau eines Teleskops, Labor- und Stern-Teleskopoptik und Selbstbau eines Teleskops, Labor- und Sternspektroskopie, eine drehbare XXL-Sternkarte mit LED-Technik zur spektroskopie, eine drehbare XXL-Sternkarte mit LED-Technik zur Beleuchtung der Sterne, diverse Tischplanetarien, wie bspw. das Beleuchtung der Sterne, diverse Tischplanetarien, wie bspw. das mobile Baader-Planetarium, ein Foucaultsches Pendel und eine mobile Baader-Planetarium, ein Foucaultsches Pendel und eine begehbare Loch- und Linsenkamera. begehbare Loch- und Linsenkamera.

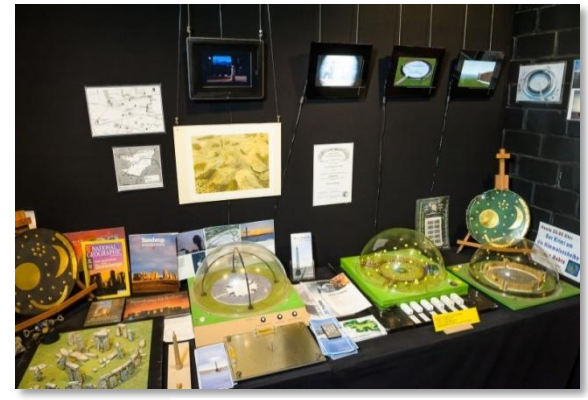

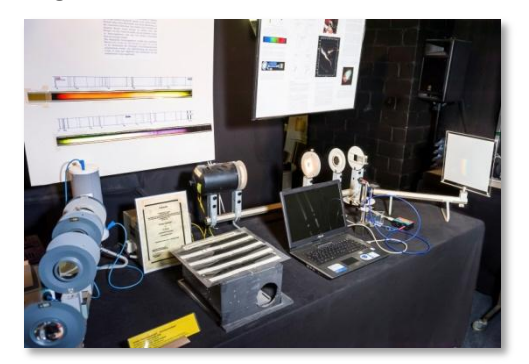

**Labor- und Sternspektroskopie Labor- und Sternspektroskopie**

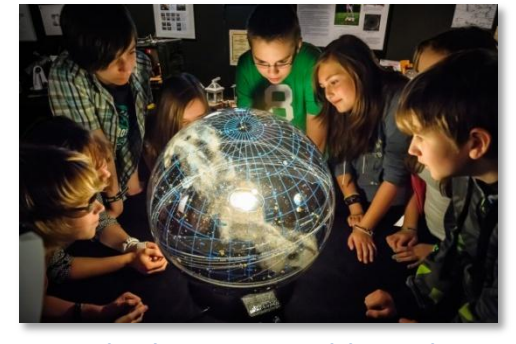

Das Baader-Planetarium ist mobil einsetzbar Drehbare XXL-Sternkarte mit LED-Sternen Das Foucaultsche Pendel

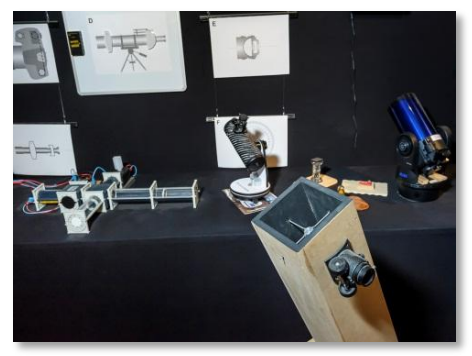

**Teleskopoptik und Selbstbau eines Teleskops Teleskopoptik und Selbstbau eines Teleskops**

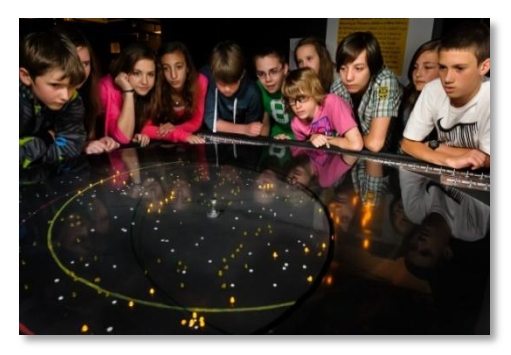

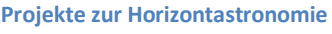

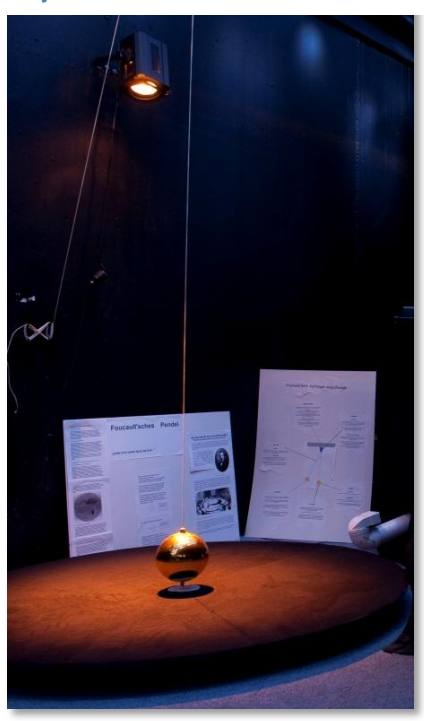

### **Fach – und Projektarbeiten am Fach – und Projektarbeiten am**

as Schülerlabor Astronomie zeigt seinen Wert vor allem in den dort entstehenden Arbeiten der Schüler und Studenten. Durch die zahlreichen Ausbildungsangebote am Gymnasium in Zusammenarbeit mit der Bergischen Studenten. Durch die zahlreichen Ausbildungsangebote am Gymnasium in Zusammenarbeit mit der Bergischen Universität und der Junior-Uni sind in den vergangenen Jahren zahlreiche Fach- und Projektarbeiten Universität und der Junior-Uni sind in den vergangenen Jahren zahlreiche Fach- und Projektarbeiten as Schülerlabor Astronomie zeigt seinen Wert vor allem in den dort entstehenden Arbeiten der Schüler und<br>Studenten. Durch die zahlreichen Ausbildungsangebote am Gymnasium in Zusammenarbeit mit der Bergischen<br>Universität un worden sind. Eine kleine Auswahl soll hier vorgestellt werden, um die Bandbreite und die Qualität der bearbeiteten Themen deutlich zu machen. Zur Statistik: Schon weit über 50 Projektarbeiten sind fertiggestellt worden. Themen deutlich zu machen. Zur Statistik: Schon weit Projektarbeiten sind fertiggestellt worden.

#### **Astronomische Getriebemaschinen nach dem Antikythera-Mechanismus Astronomische Getriebemaschinen nach dem Antikythera-Mechanismus**

Im Jahr 1900 fanden Taucher im Wrack eines vor über 2000 Jahren Im Jahr 1900 fanden Taucher im Wrack 2000 Jahren gesunkenen Schiffs einen komplexen Zahnradmechanismus, der zur gesunkenen Schiffs einen komplexen Zahnradmechanismus, der zur Berechnung nahezu aller in der Antike bekannten astronomischen Berechnung nahezu aller in der Antike bekannten astronomischen<br>Kalenderdaten diente. Schüler haben nun Teile dieses "Antikythera-Mechanismus" studiert und nachgebaut. Rechts ist der Mondphasen-Mechanismus" studiert und nachgebaut. Rechts ist Mondphasencomputer von Marvin Huang und Florian Kretschmann abgebildet. Unten computer von Marvin Huang und Florian Kretschmann abgebildet. Unten sieht man die "Drachenuhr" mit Sonnen- und Mondzeiger im Tierkreis von André Kucharzewski und Toni Schuhmann. Der rote Zeiger ist der André Kucharzewski und Toni Schuhmann. Der rote Zeiger ist der Drachenzeiger, der die Stellung des Knotenpunktes von Sonnen- und Drachenzeiger, der die Stellung des Knotenpunktes von Sonnen- und Mondbahn in der Ekliptik angibt. Stehen alle drei Zeiger übereinander, kommt Mondbahn in der Ekliptik angibt. Stehen alle drei Zeiger übereinander, kommt es zu einer Finsternis. es zu einer Finsternis.

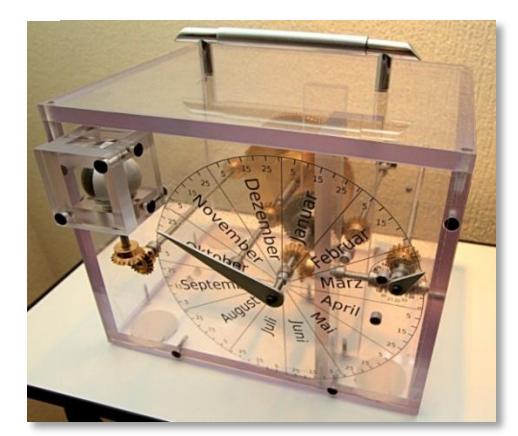

**Der Antikythera-Mondphasencomputer Der Antikythera-Mondphasencomputer**

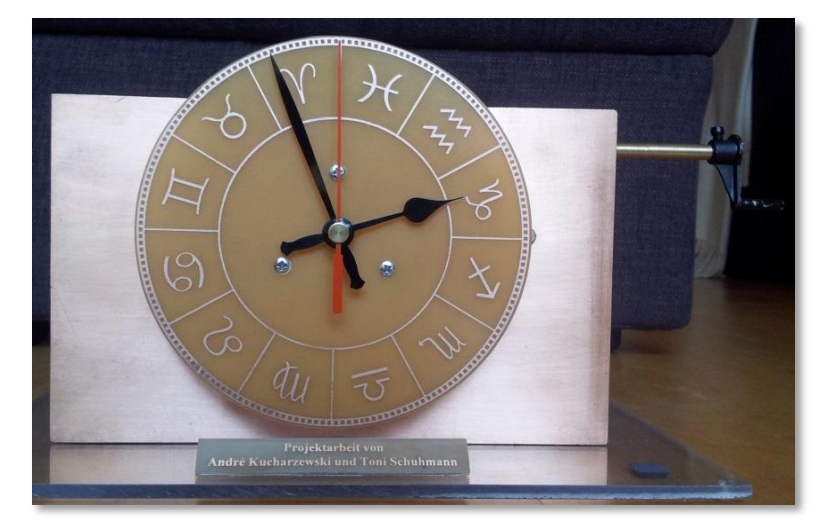

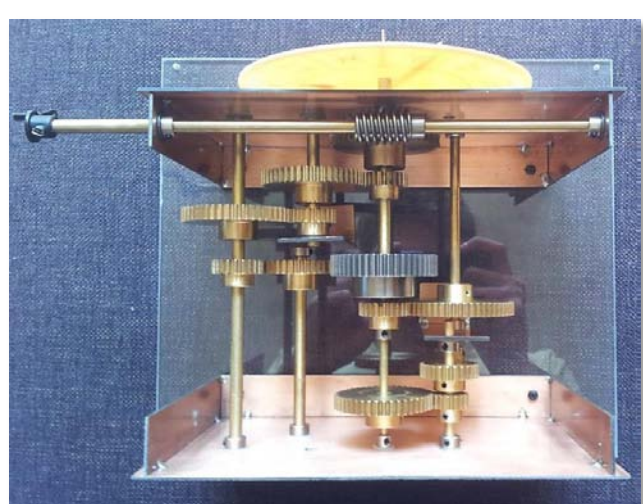

Das Getriebe der "Drachenuhr" mit Sonnen- und Mondzeiger sowie dem roten Drachenzeiger im Tierkreis

### **Doppler-Spektroskopie des Planeten Jupiter zur Bestimmung seiner Rotationsgeschwindigkeit Doppler-Spektroskopie des Planeten Jupiter zur Bestimmung seiner Rotationsgeschwindigkeit**

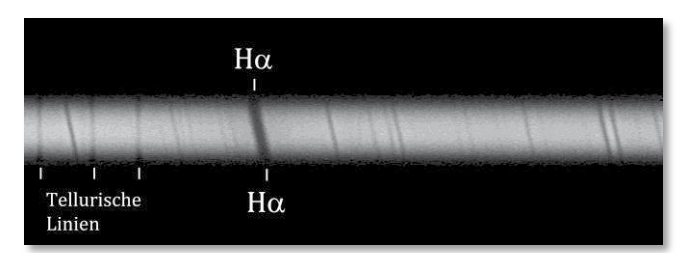

**Jupiterspektrum mit dem Lhires III – Spektrographen: Die Schrägstellung der Linien infolge des Doppler-Effekts ist im Die Schrägstellung der Linien infolge des Doppler-Effekts ist im Vergleich zu den geraden tellurischen Linien deutlich zu sehen. Vergleich zu den geraden tellurischen Linien deutlich zu sehen. Jupiterspektrum mit dem Lhires III – Spektrographen:** 

Weil Jupiter rotiert, erscheint das Licht der Seite, die sich von uns Weil Jupiter rotiert, erscheint das Licht der Seite, die sich von uns weg bewegt, rotverschoben. Die sich auf uns zu bewegende Seite weg bewegt, rotverschoben. Die sich auf uns zu bewegende Seite erscheint blauverschoben. Die Absorptionslinien im Jupiter-erscheint blauverschoben. Die Absorptionslinien im Jupiterspektrum entlang des Jupiteräquators sind daher geneigt. Erik spektrum entlang des Jupiteräquators sind daher geneigt. Erik Naaßner und Firas Al-Omari spektroskopierten Jupiter mit dem Naaßner und Firas Al-Omari spektroskopierten Jupiter mit dem Lhires III-Spektrographen und bestimmten mit Hilfe des Doppler-Lhires III-Spektrographen und bestimmten mit Hilfe des Doppler-Effekts aus dieser Schrägstellung (10 Px = 1,2 Å) die äquatoriale Effekts aus dieser Schrägstellung (10 Px = 1,2 Å) die äquatoriale Rotationsgeschwindigkeit von Jupiter zu 12,1 km/s in sehr guter Rotationsgeschwindigkeit von Jupiter zu 12,1 km/s in sehr guter Übereinstimmung mit dem offiziellen Wert von 12,6 km/s. Übereinstimmung mit dem offiziellen Wert von 12,6 km/s.

### **Schülerlabor Astronomie Schülerlabor Astronomie**

### **Bau einer Meteorkamera zur Überwachung des Wuppertaler Bau einer Meteorkamera zur Überwachung des Wuppertaler Nachthimmels Nachthimmels**

Neben der ersten Beobachtungsinsel hat die Schülerin Sophia Haude Neben der ersten Beobachtungsinsel hat die Schülerin Sophia Haude ihre selbst gebaute Meteorkamera fest installiert. Die Kamera ihre selbst gebaute Meteorkamera fest installiert. Die Kamera belichtet jede Nacht mehrere Stunden lang den Nachthimmel. belichtet jede Nacht mehrere Stunden lang den Nachthimmel. Während die Sterne kreisförmige Spuren um den Polarstern Während die Sterne kreisförmige Spuren um den Polarstern erzeugen, fallen Meteore mit ihrer hellen, fast geradlinigen Bahn erzeugen, fallen Meteore mit ihrer hellen, fast Bahn sofort ins Auge. Sophia fand auch eine Berechnungsmethode, mit der man den Landeort solcher Meteore auf der Erde bestimmen der man den Landeort solcher Meteore auf der Erde bestimmen kann. Aber auch nächtliche Gewitter und Silvester-Feuerwerk kann. Aber auch nächtliche Gewitter und Silvester-Feuerwerk können mit dieser Kamera festgehalten werden. können mit dieser Kamera festgehalten werden.

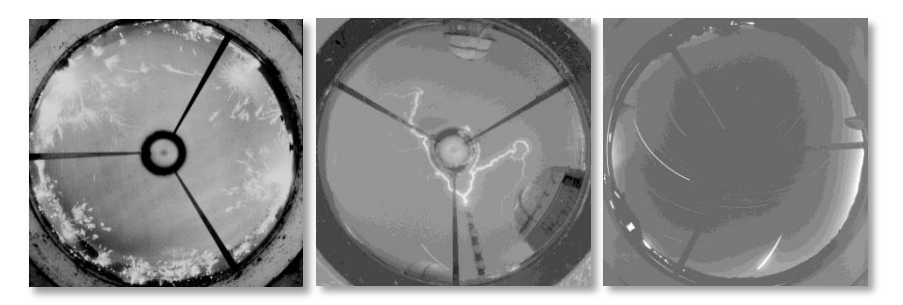

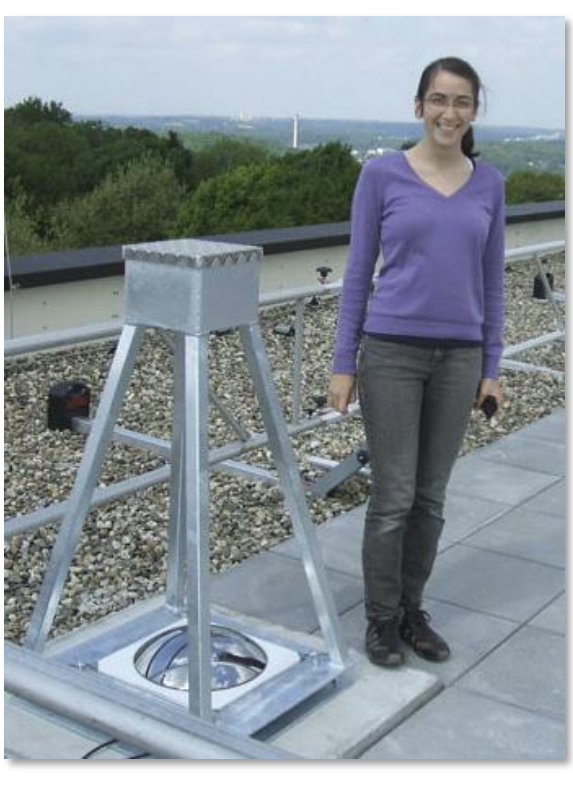

Bilder der Meteorkamera von Sophia Haude: Feuerwerk (links), Gewitterblitze und ein heller Meteor (rechts)

### **Experimente in der Schwerelosigkeit Experimente in der Schwerelosigkeit**

Immer wenn eine Kiste frei herunterfällt, herrscht im Inneren der Zustand der Schwerelosigkeit. Alexander Blinne hat nun eine solche Kiste entworfen und das Treppenhaus im CFG als "Fallturm" umgerüstet. Die Falldauer beträgt ca. zwei Sekunden, und mit einer Kamera im Inneren der Kiste werden die Ereignisse aufgezeichnet. Sekunden, und mit einer Kamera im Inneren der Kiste werden die Ereignisse aufgezeichnet.

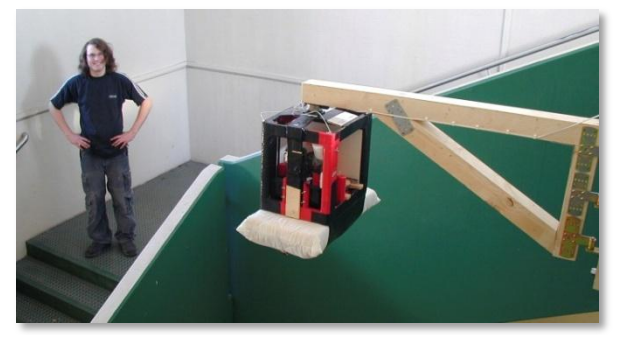

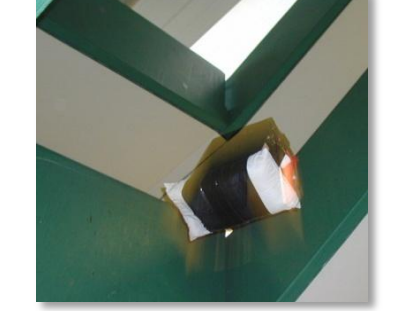

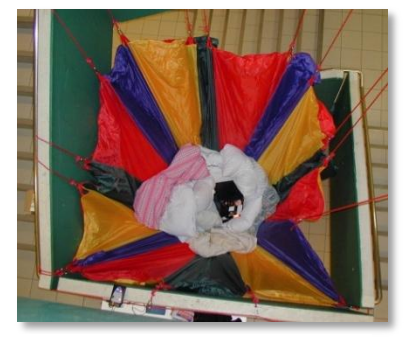

Die Getränkekiste ist mit einem Fallexperiment bestückt! Nach rund 2 Sekunden freien Falls in Schwerelosigkeit erfolgt die weiche Landung.

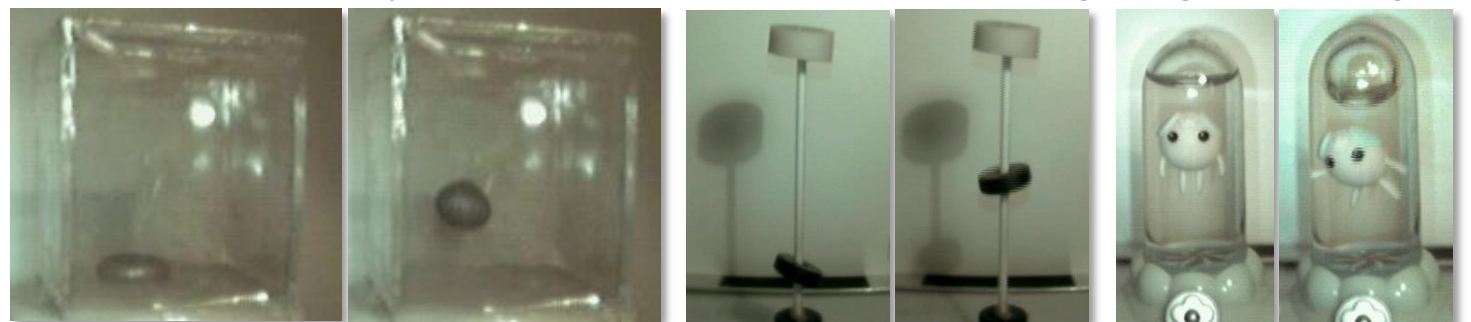

Vor und während der Schwerelosigkeit: Verformung von Flüssigkeiten, magnetische Abstoßung, Ausdehnung einer Luftblase im Wasserglas

# **Fach – und Projektarbeiten am Fach – und Projektarbeiten am**

### **Konstruktion eines Demonstrations-Okulars Konstruktion eines Demonstrations-Okulars**

Damit man sich tagsüber oder bei schlechtem Wetter vorstellen kann, wie astronomische Objekte durch ein Teleskop betrachtet aussehen, hat Philip Richert ein Demonstrations-Okular gebaut, das einen kleinen Diaprojektor enthält, den man in den Okularansatz eines Teleskops stecken kann. man in den Okularansatz eines Teleskops stecken kann.

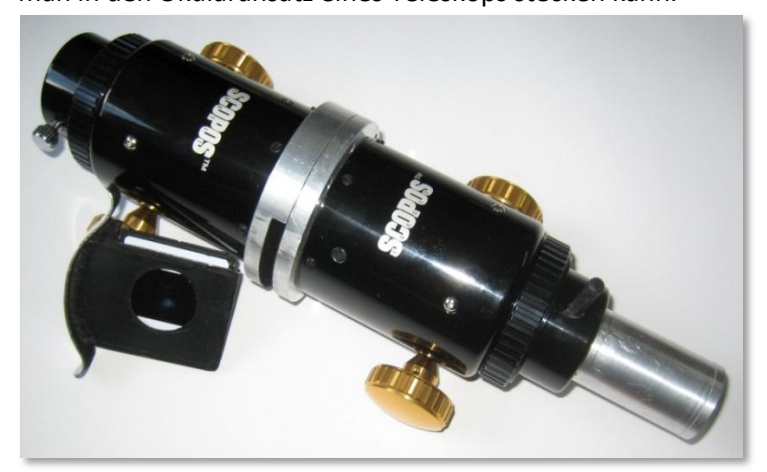

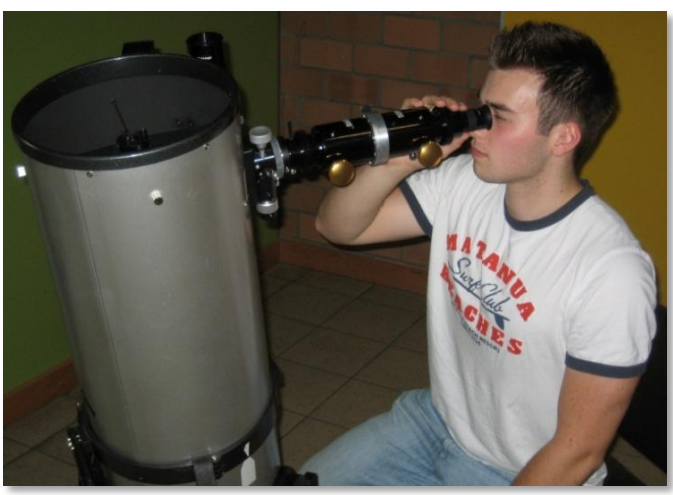

**Das Demonstrationsokular von Philip Richert löst bei vielen Beobachtern großes Erstaunen aus … Das Demonstrationsokular von Philip Richert löst bei vielen Beobachtern großes Erstaunen aus …**

#### **Spektroskopie des Mondes Spektroskopie des Mondes**

Umgebung von Schiaparelli westlich von Aristarch

Nach der Farbfotografie des Mondes entdeckten Jonas Niepmann und Nach der Farbfotografie des Mondes entdeckten Jonas Niepmann und Laurenz Sentis unterschiedlich farbige Bereiche auf der Mondoberfläche und Laurenz Sentis unterschiedlich farbige Bereiche auf der Mondoberfläche und kamen auf die Idee, ob sie nicht mit Hilfe der Spektroskopie untersuchen kamen auf die Idee, ob sie nicht mit Hilfe der Spektroskopie untersuchen können, welche chemische Zusammensetzung der Mondstaub in den ver-können, welche chemische Zusammensetzung der Mondstaub in den verschiedenen farbigen Regionen besitzt. schiedenen farbigen Regionen besitzt.

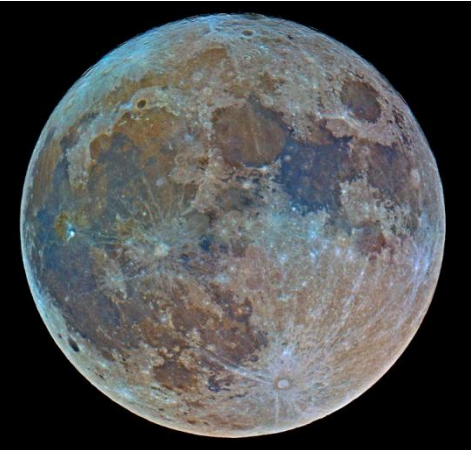

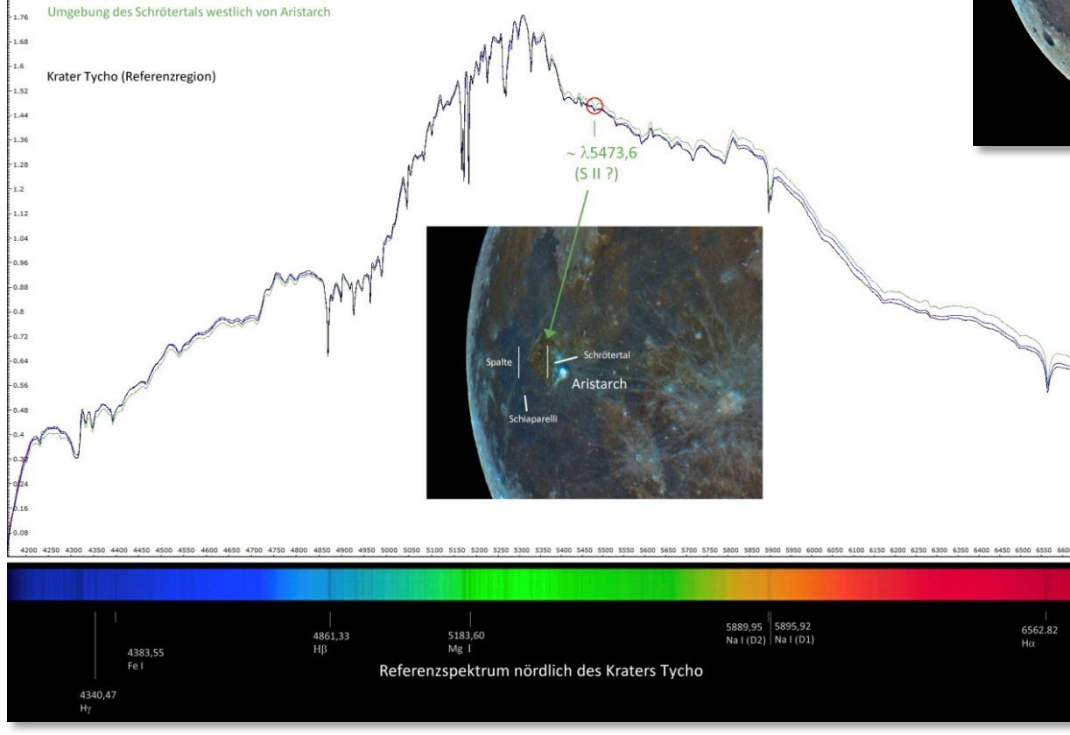

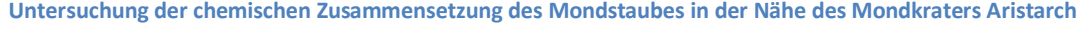

### **Schülerlabor Astronomie Schülerlabor Astronomie**

#### **Fotografie des Orionnebels Fotografie des Orionnebels**

Zum Vergleich der beiden an der Sternwarte eingesetzten Zum Vergleich der beiden an der Sternwarte eingesetzten Teleskoptypen haben Paul-Anselm Ziegler und Max Mohr den Teleskoptypen haben Paul-Anselm Ziegler und Max Mohr den Orionnebel (M42) fotografiert. Das untere Bild zeigt die hochauf-Orionnebel (M42) fotografiert. Das untere Bild zeigt die hochaufgelöste Aufnahme mit dem Celestron 11 EdgeHD Schmidt-gelöste Aufnahme mit dem Celestron 11 EdgeHD Schmidt-Cassegrain-Teleskop mit 280 mm Öffnung und 2800 mm Brennweite. Rechts die Übersichtsaufnahme mit dem Pentax 75, einem weite. Rechts die Übersichtsaufnahme mit dem Pentax 75, einem apochromatischen Linsenteleskop mit ebenfalls geebnetem Bild-apochromatischen Linsenteleskop mit ebenfalls geebnetem Bildfeld, 75 mm Öffnung und 500 mm Brennweite. feld, 75 mm Öffnung und 500 mm Brennweite.

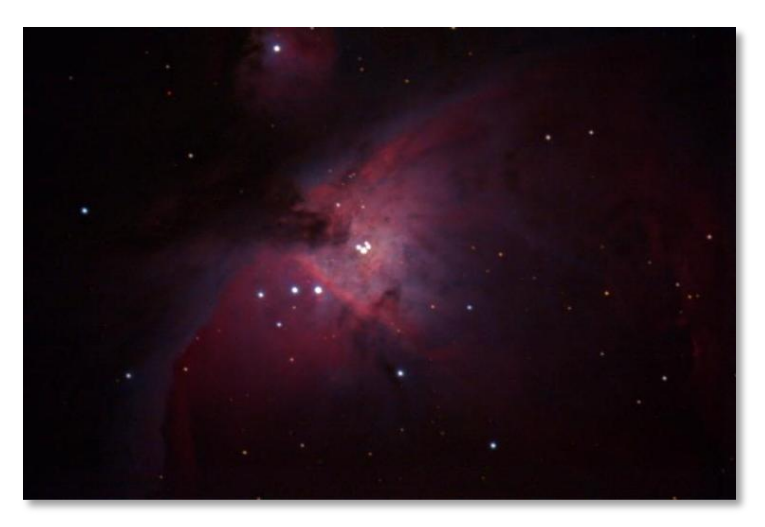

#### **Untersuchung der Sonne im Hα-Licht Untersuchung der Sonne im Hα-Licht**

Im Projektkurs Astronomie fotografierten Tom Schnee und Johan-Im Projektkurs Astronomie fotografierten Tom Schnee und Johannes Schnepp die Sonne mit einem Hα-Filter. Sie arbeiteten die nes Schnepp die Sonne mit einem Hα-Filter. Sie arbeiteten die unterschiedlichen Details auf der Sonnenoberfläche heraus. unterschiedlichen Details auf der Sonnenoberfläche heraus.

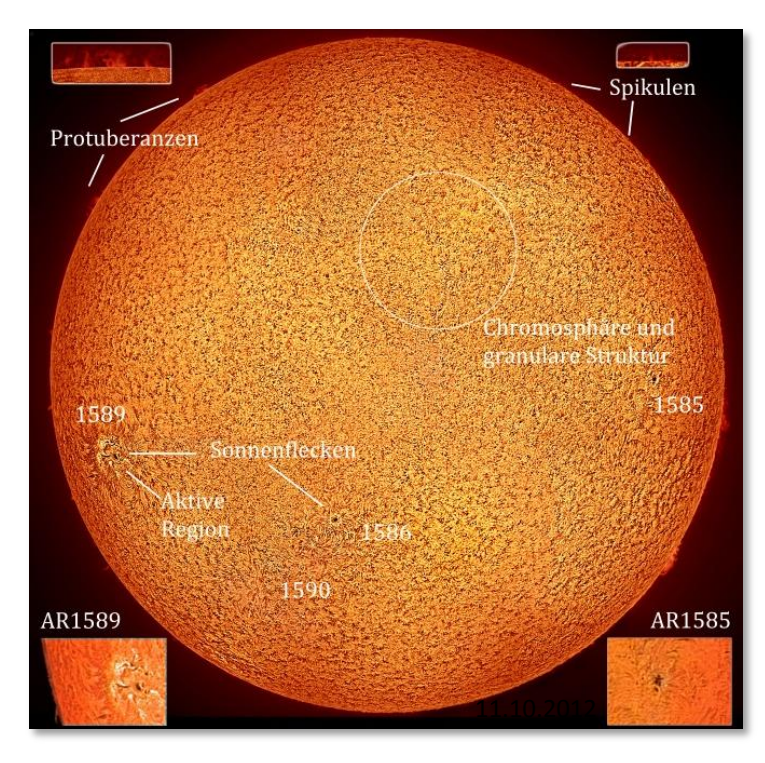

#### M42 - Orionnebel

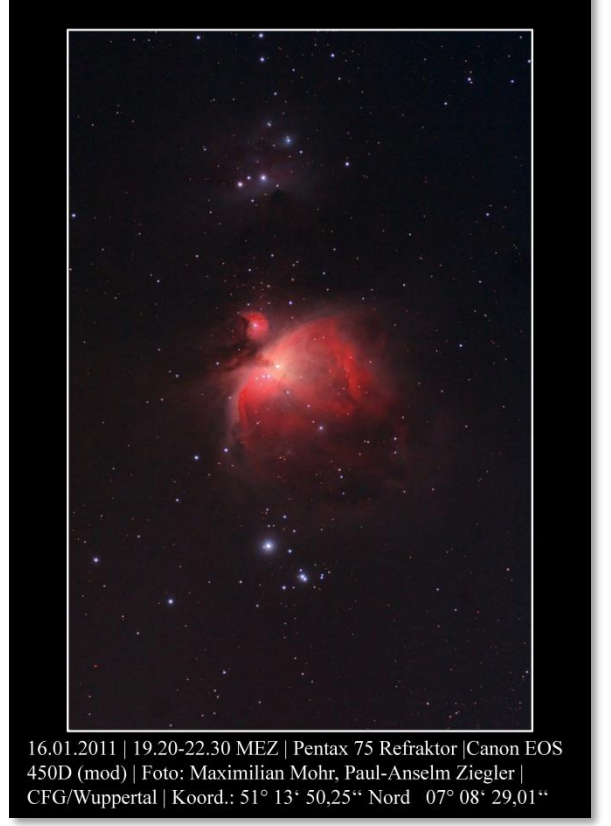

### **Videografie des Planeten Jupiter Videografie des Planeten Jupiter**

Nach der Vernetzung aller Beobachtungsinseln mit Nach der Vernetzung aller Beobachtungsinseln mit dem sternwarteneigenen Computerraum video-dem sternwarteneigenen Computerraum videografierten Anton Schwager, Max Schwager und grafierten Anton Schwager, Max Schwager und Michael Zilgalvis den Planeten Jupiter mit drei Michael Zilgalvis den Planeten Jupiter mit drei gleichzeitig ferngesteuerten Teleskopen und einem gleichzeitig ferngesteuerten Teleskopen und einem RGB-Farbfiltersatz. Sie fertigten daraus ein RGB-RGB-Farbfiltersatz. Sie fertigten daraus ein RGB-Dreifarben-Videokomposit-Bild vom Jupiter an. Dreifarben-Videokomposit-Bild vom Jupiter an.

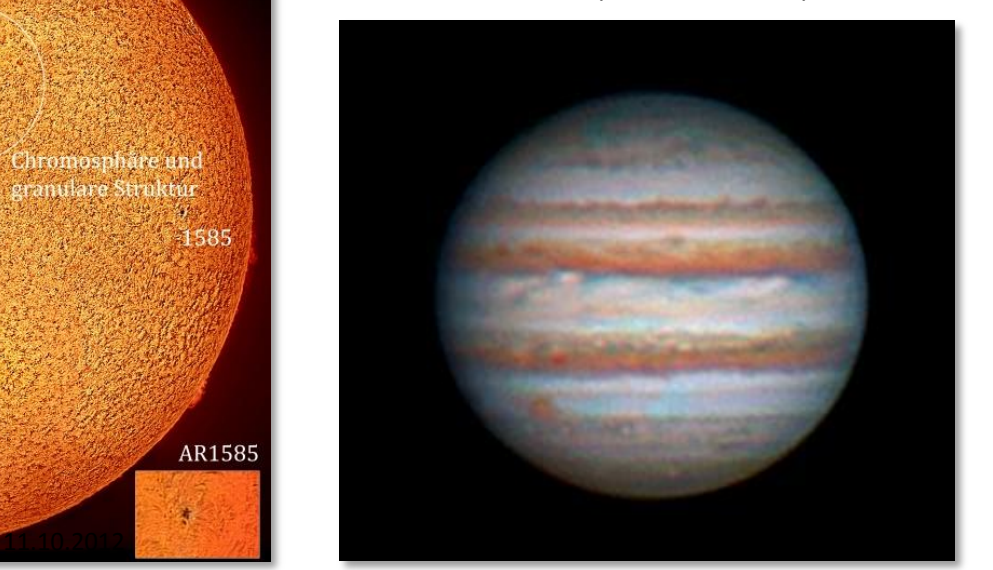

Das Schülerlabor dankt seinen Sponsoren und Förderern, die den Aufbau und die Ausstattung der Sternwarte und des Planetariums in so hervorragender Weise fortwährend unterstützen.

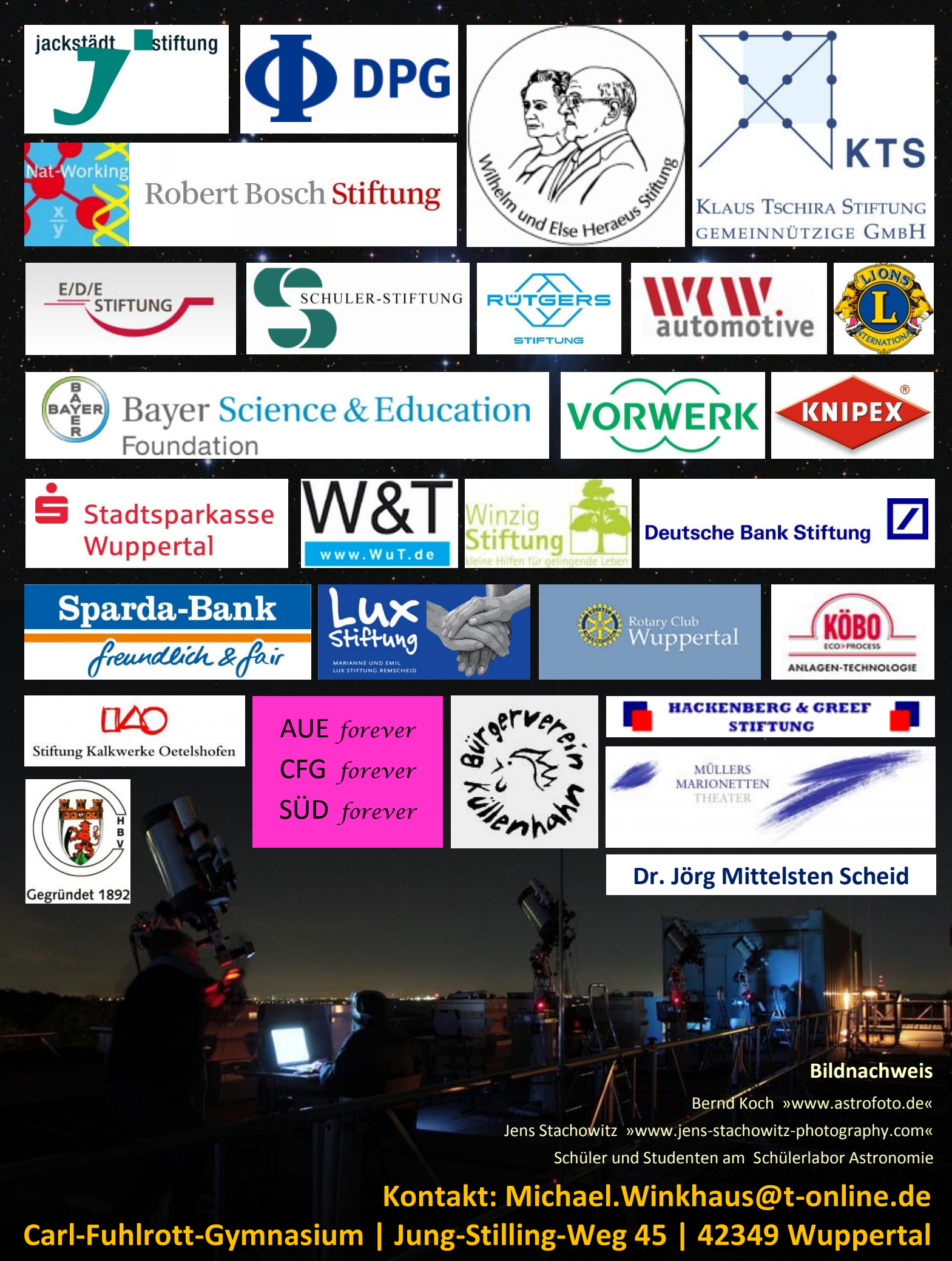